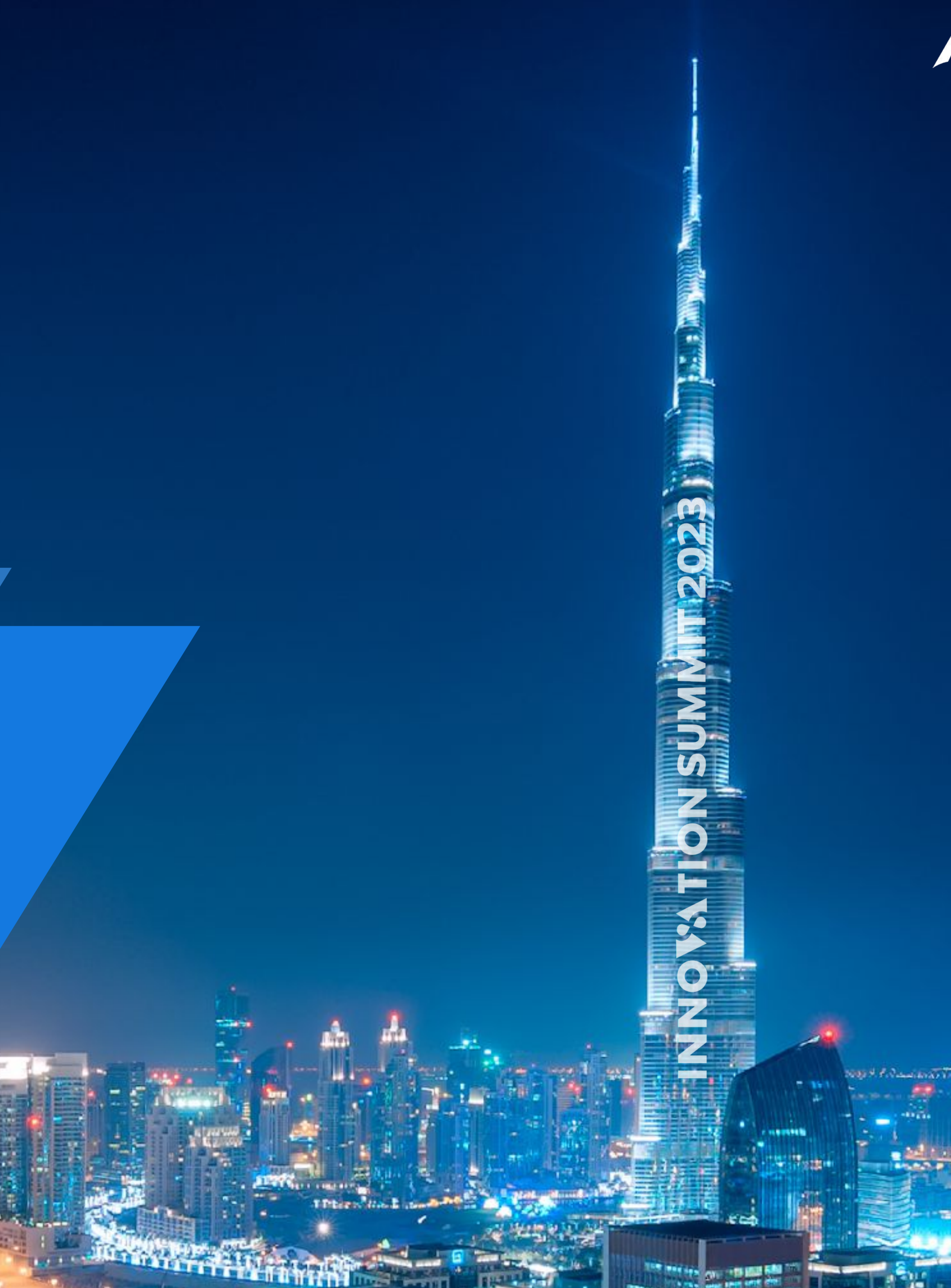

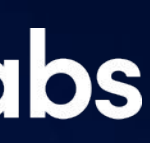

**02-05 March 2023, Sofitel Dubai The Palm Jumeirah Dubai**

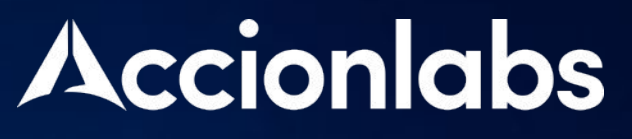

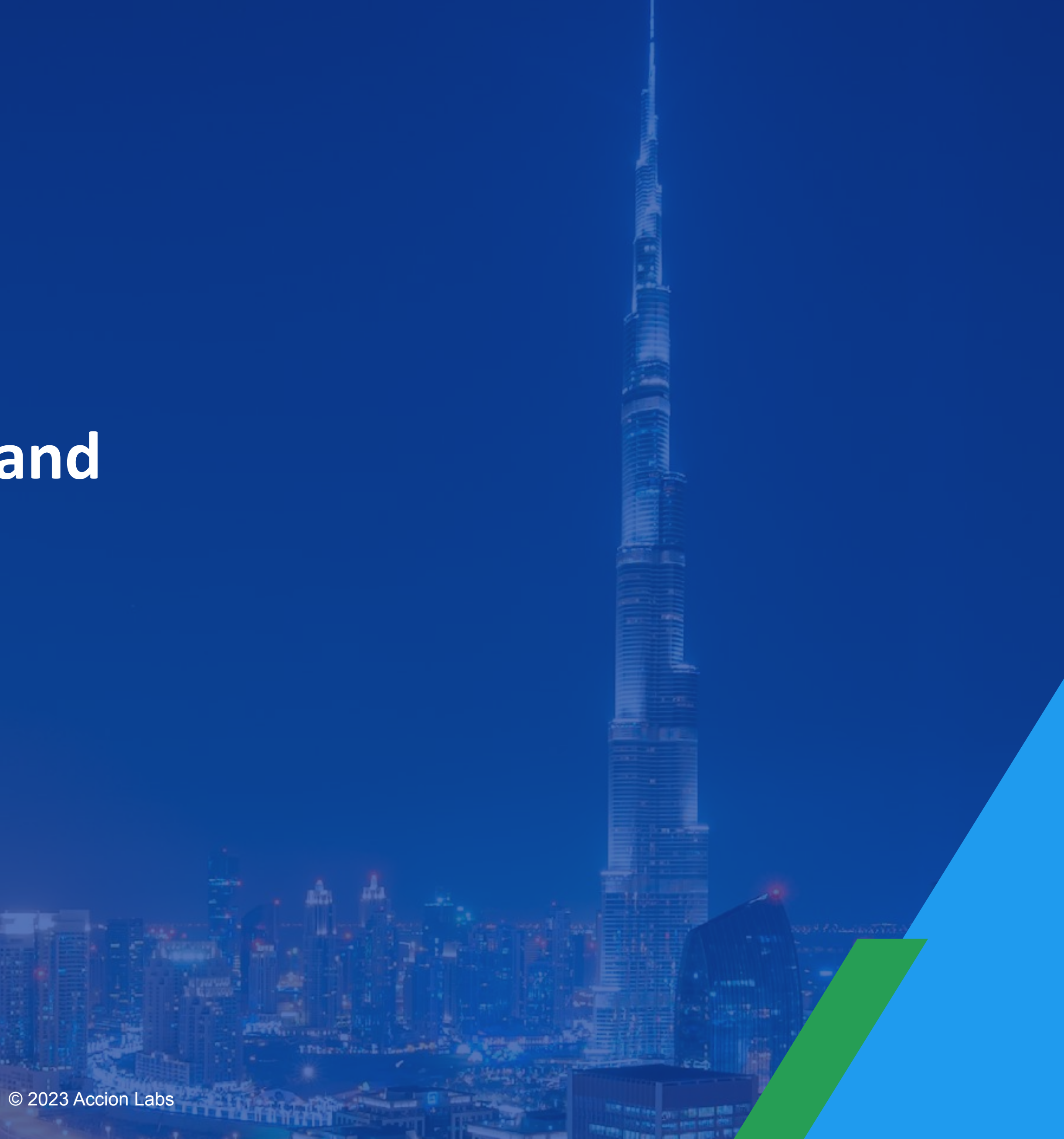

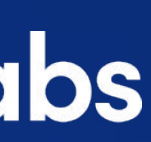

### **Finite State Machines to Model and Build Complex User Interfaces**

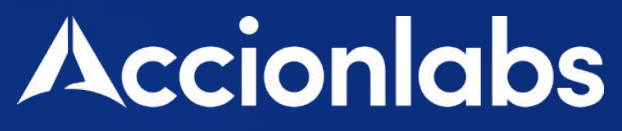

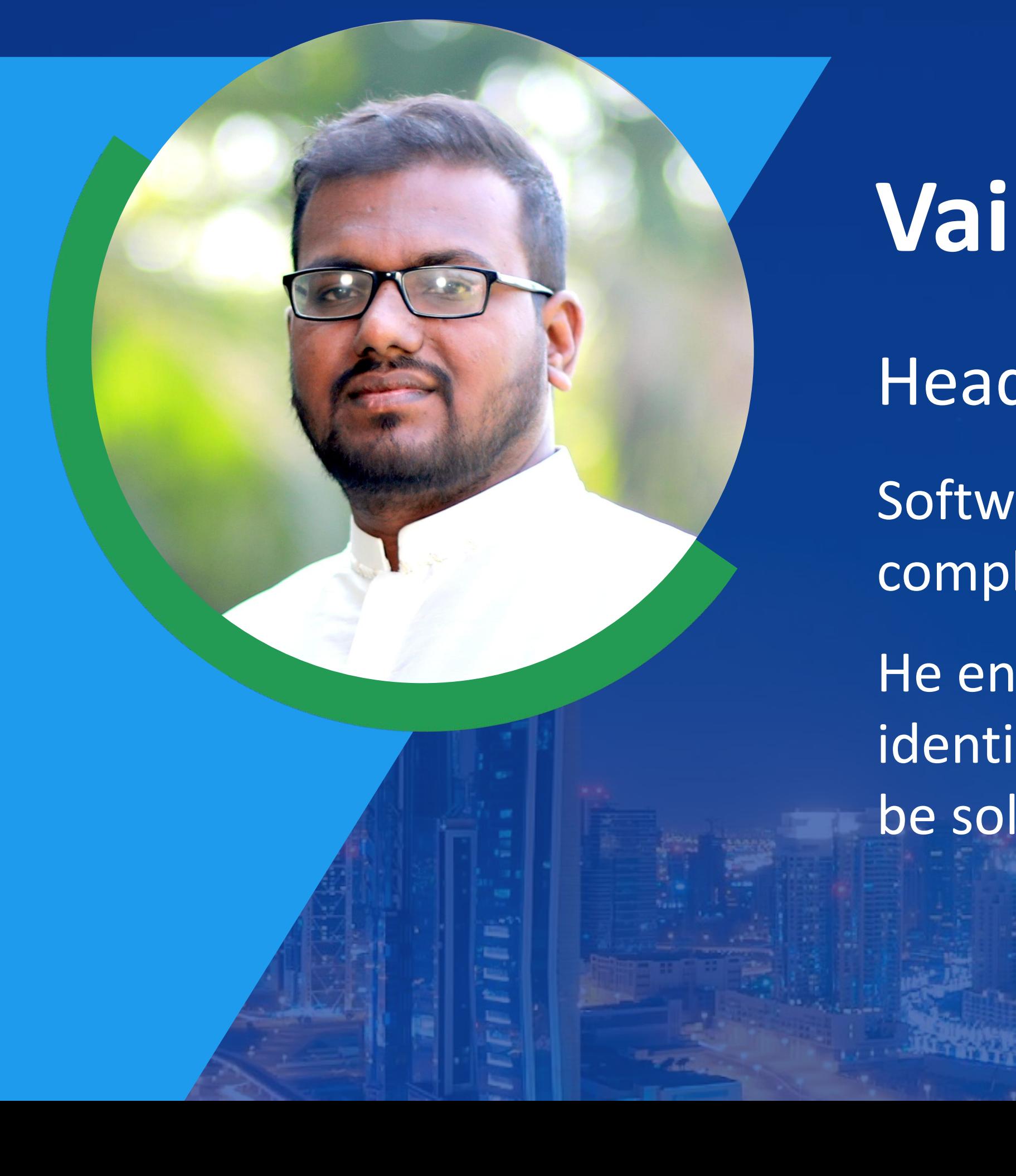

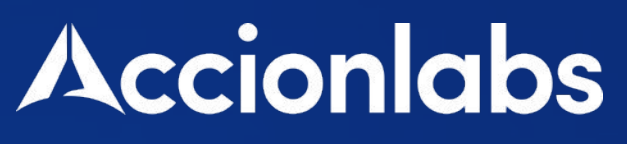

### **Vaibhav Satam**

### Head of frontend application COE

Software architect with extensive experience in designing complex frontend applications.

He enjoys working with startups and enterprises to identify challenging problems and opportunities that can be solved with software and innovation.

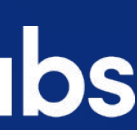

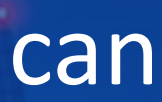

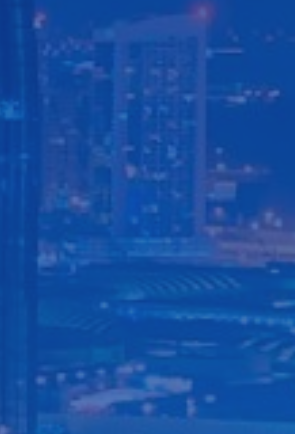

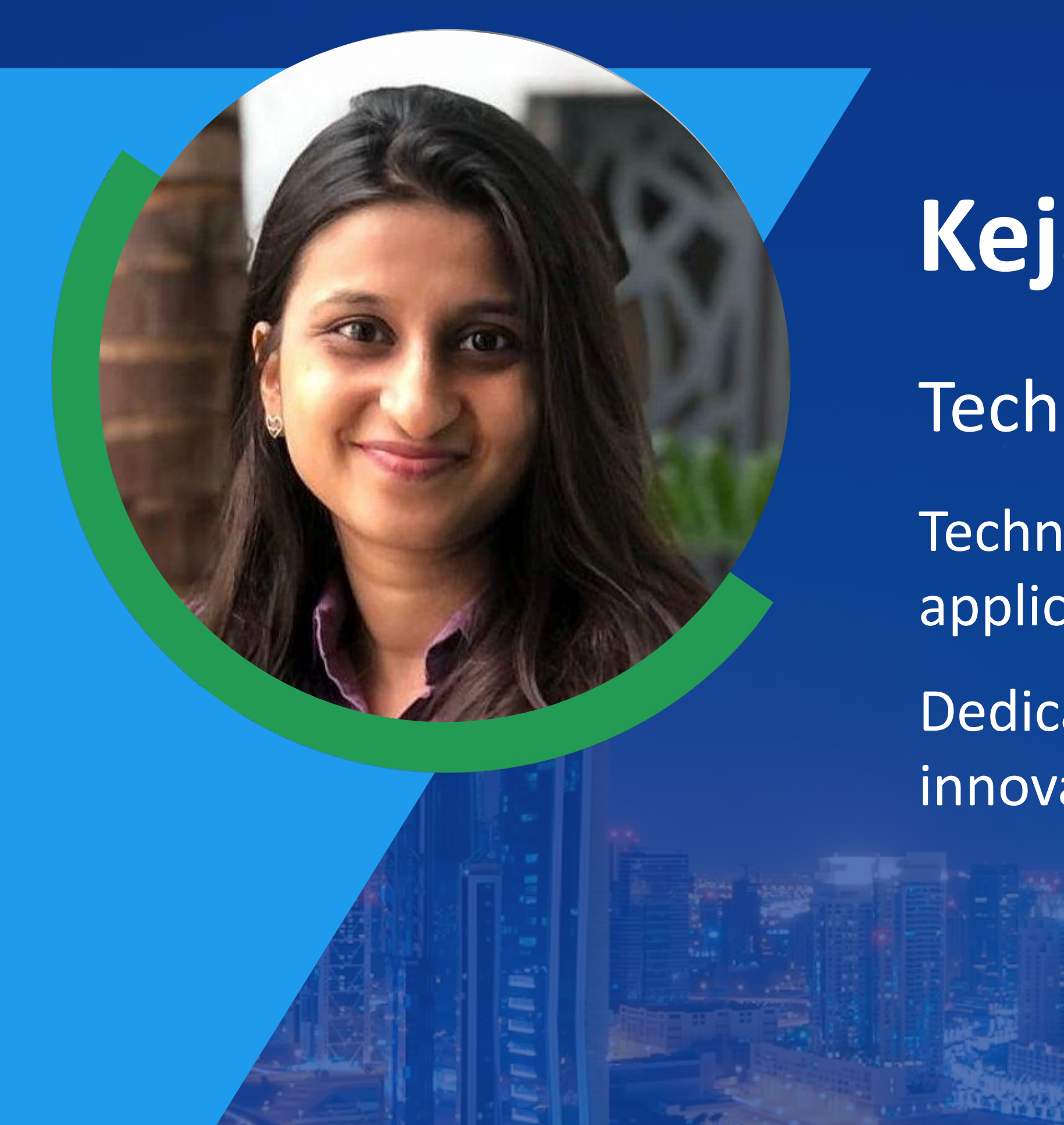

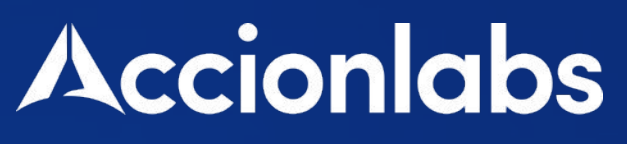

## **Kejal Shah**

### Tech Architect

Technical Architect with varied experience in frontend applications.

Dedicated and passionate about creating diverse innovative solutions.

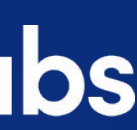

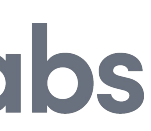

## **Table of Contents**

### Accionlabs

Introduction

Problem Definition

Conventional Solutions

Innovation Approach

Case Study

Demo

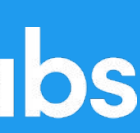

# Accion INNOVATION<br>SUMMIT 2023

# **Introduction**

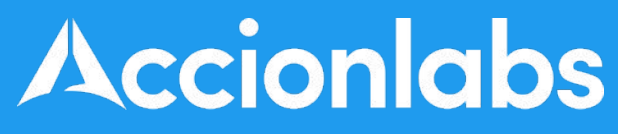

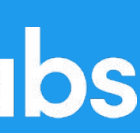

# **Problem Definition**

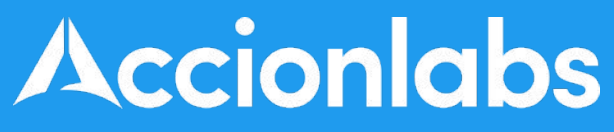

### **Increasing nature of frontend complexity**

- In the middle of the 2000s, the web was mostly composed of static web pages
- As time went on, the sites we built started to grow in complexity with features like blog posts and forums
- With each evolution of web UI, we started to build increasingly complex websites and applications
- The web today requires interfaces that are far more complex and event driven

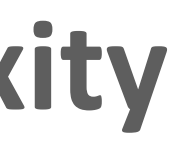

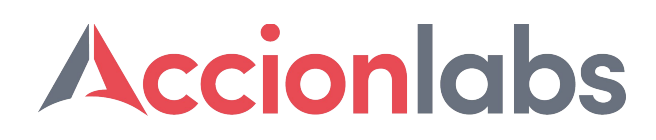

### **Complexity of User Expectations**

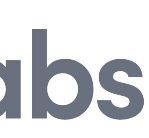

### **Increasing nature of frontend complexity**

- In the middle of the 2000s, the web was mostly composed of static web pages
- As time went on, the sites we built started to grow in complexity — with features like blog posts and forums
- With each evolution of web UI, we started to build increasingly complex websites and applications
- The web today requires interfaces that are far more complex and event driven

### Accionlabs

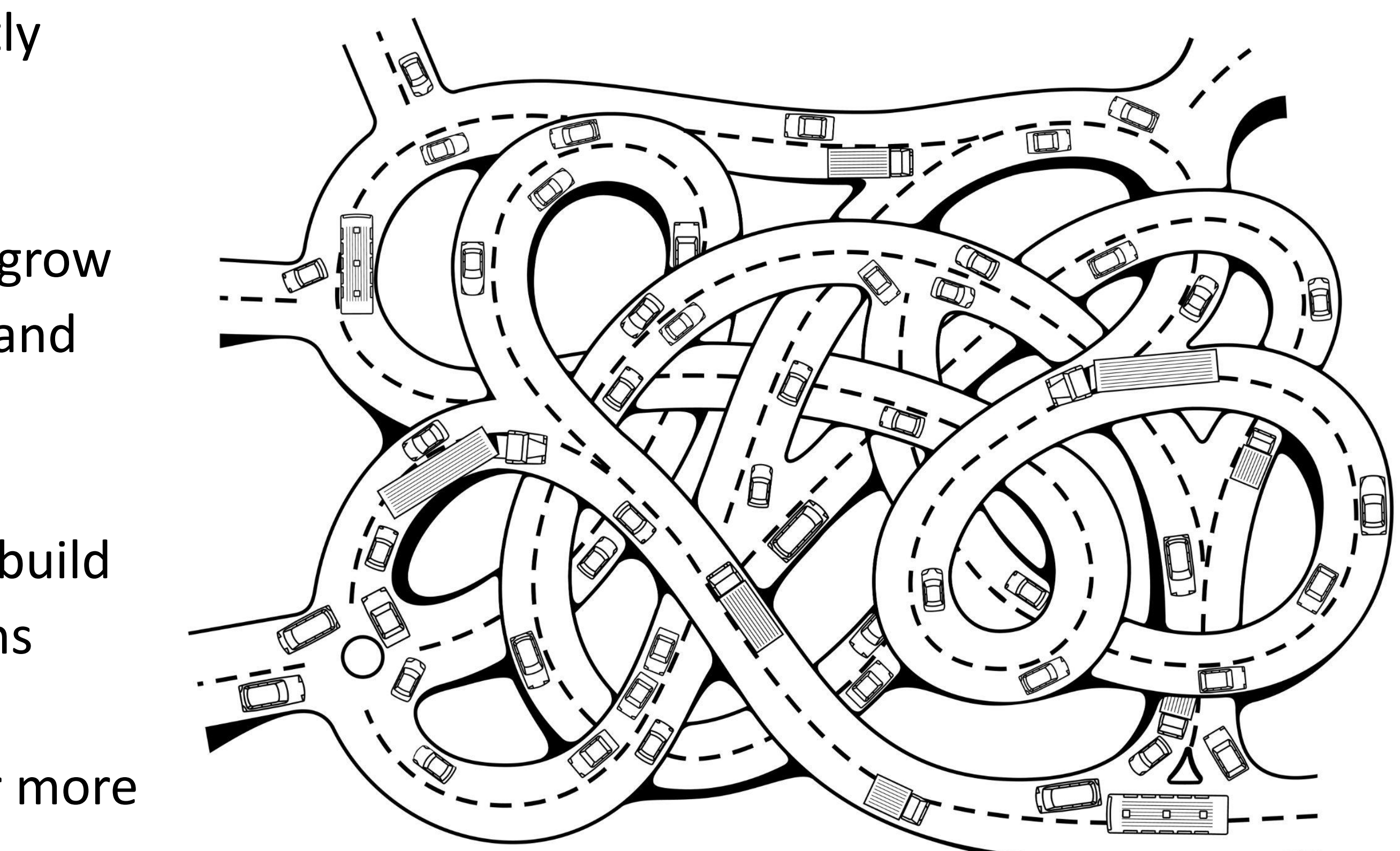

### **Complexity of User Expectations**

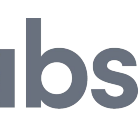

### **Evolution of Web User Interfaces**

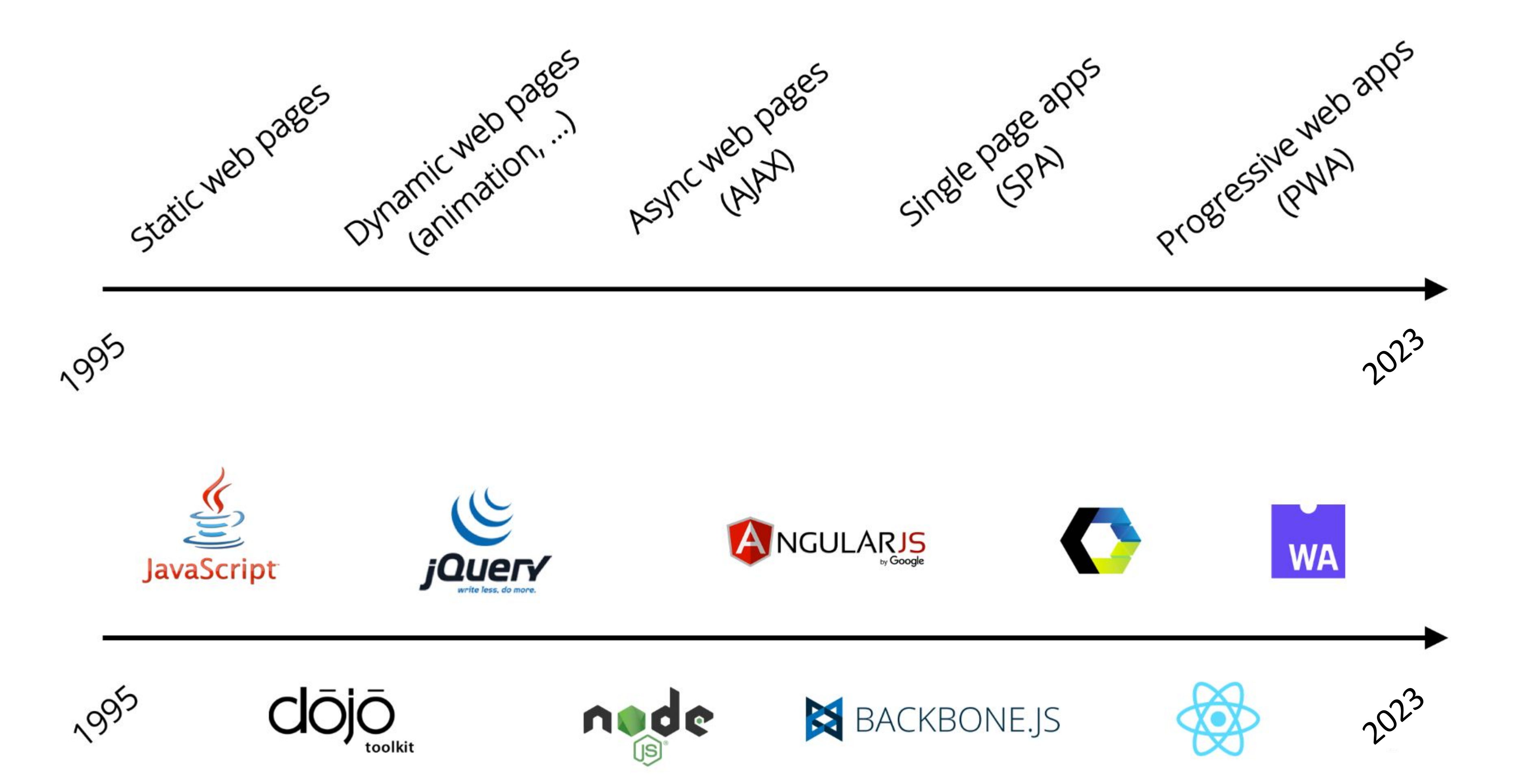

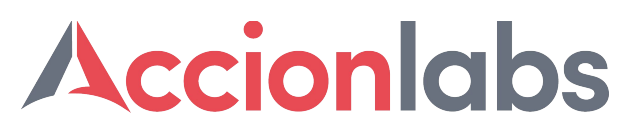

- User Interfaces need to address a variety of complexities such as
	- Accessibility
	- Performance
	- Compatibility with multiple devices, browsers and operating systems
	- Varying degree of connectivity
- User Interfaces need to be more **Event Driven**
	- Form based UI is too cumbersome for users
	- UI needs to mimic games, where complexity is hidden under the surface
	- UI need to respond to user events intelligently, and be state aware

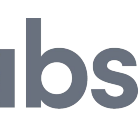

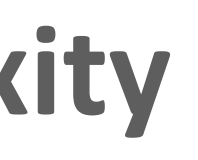

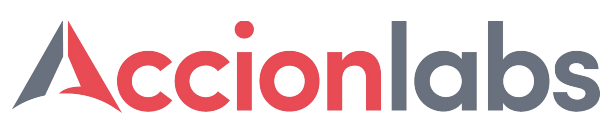

### **Increasing nature of frontend complexity**

### **Dealing with Complexities of User Interfaces**

### **Increasing nature of frontend complexity**

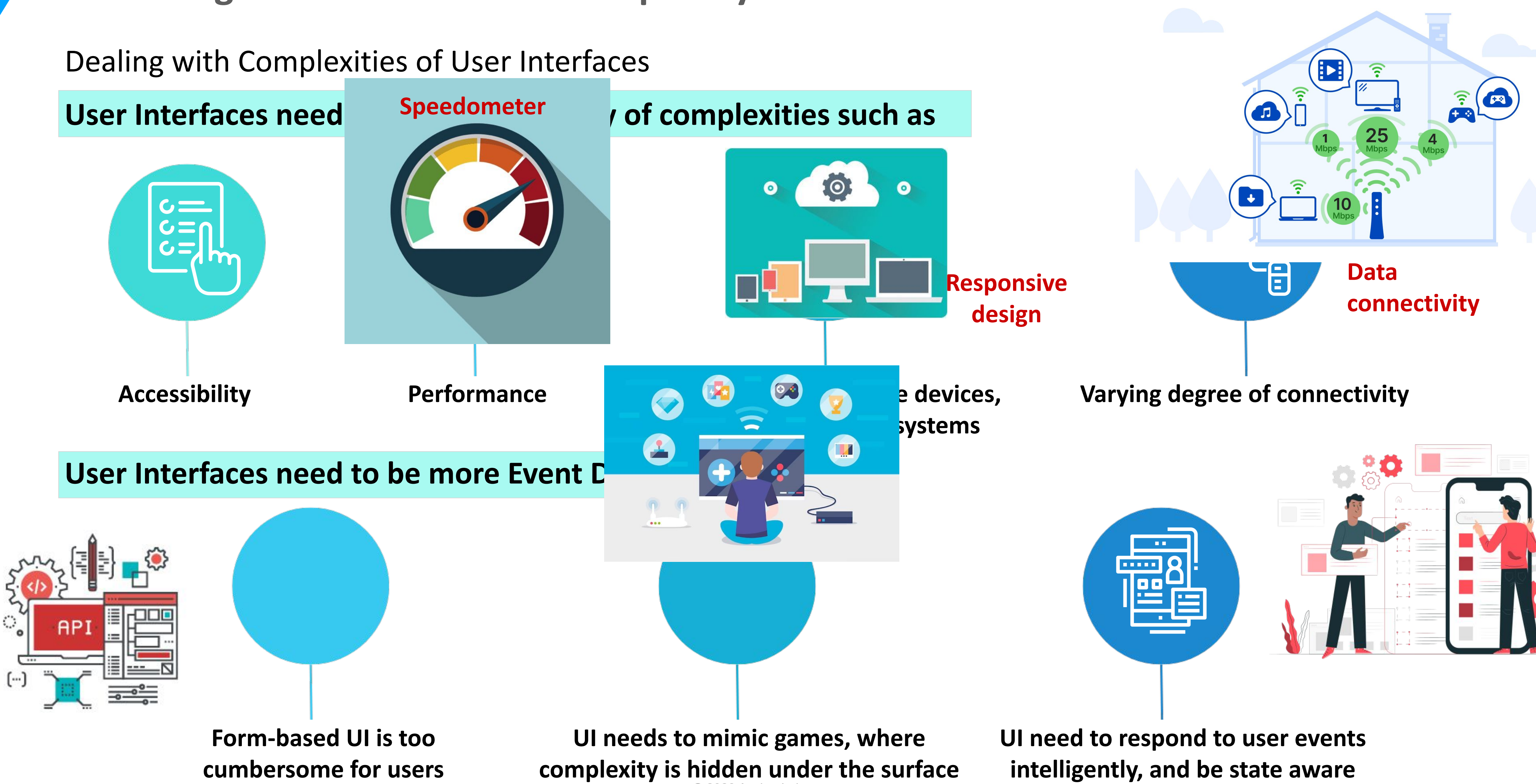

### **Increasing nature of frontend complexity**

**browsers and operating systems**

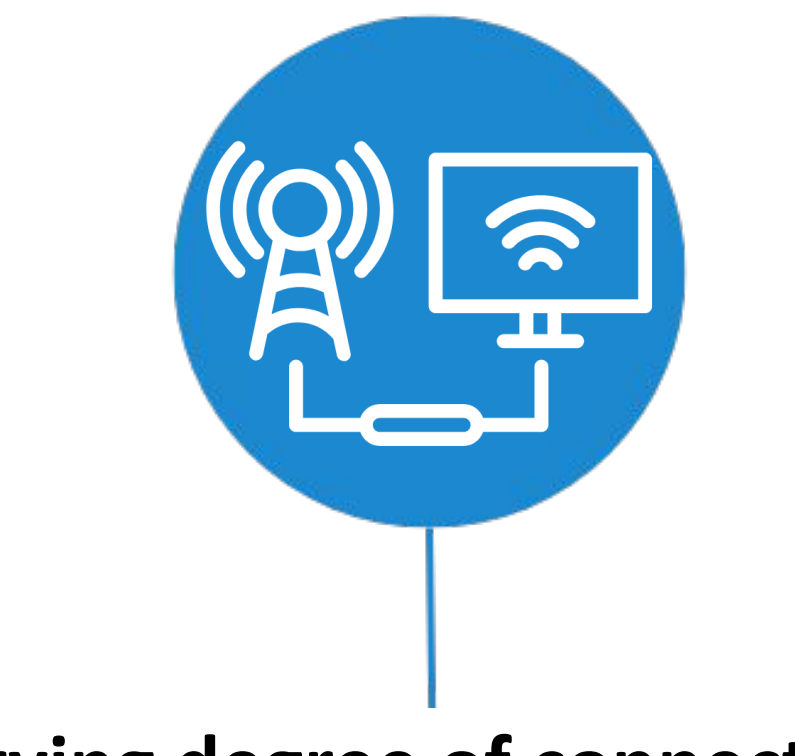

**Varying degree of connectivity**

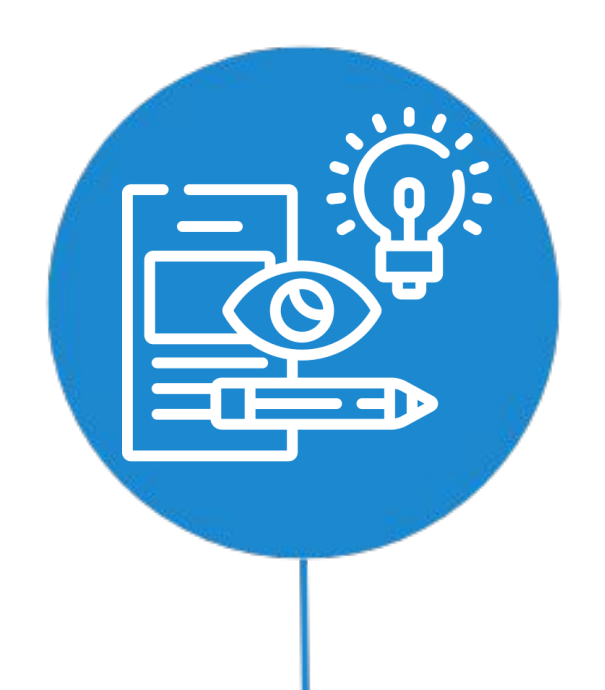

Dealing with Complexities of User Interfaces

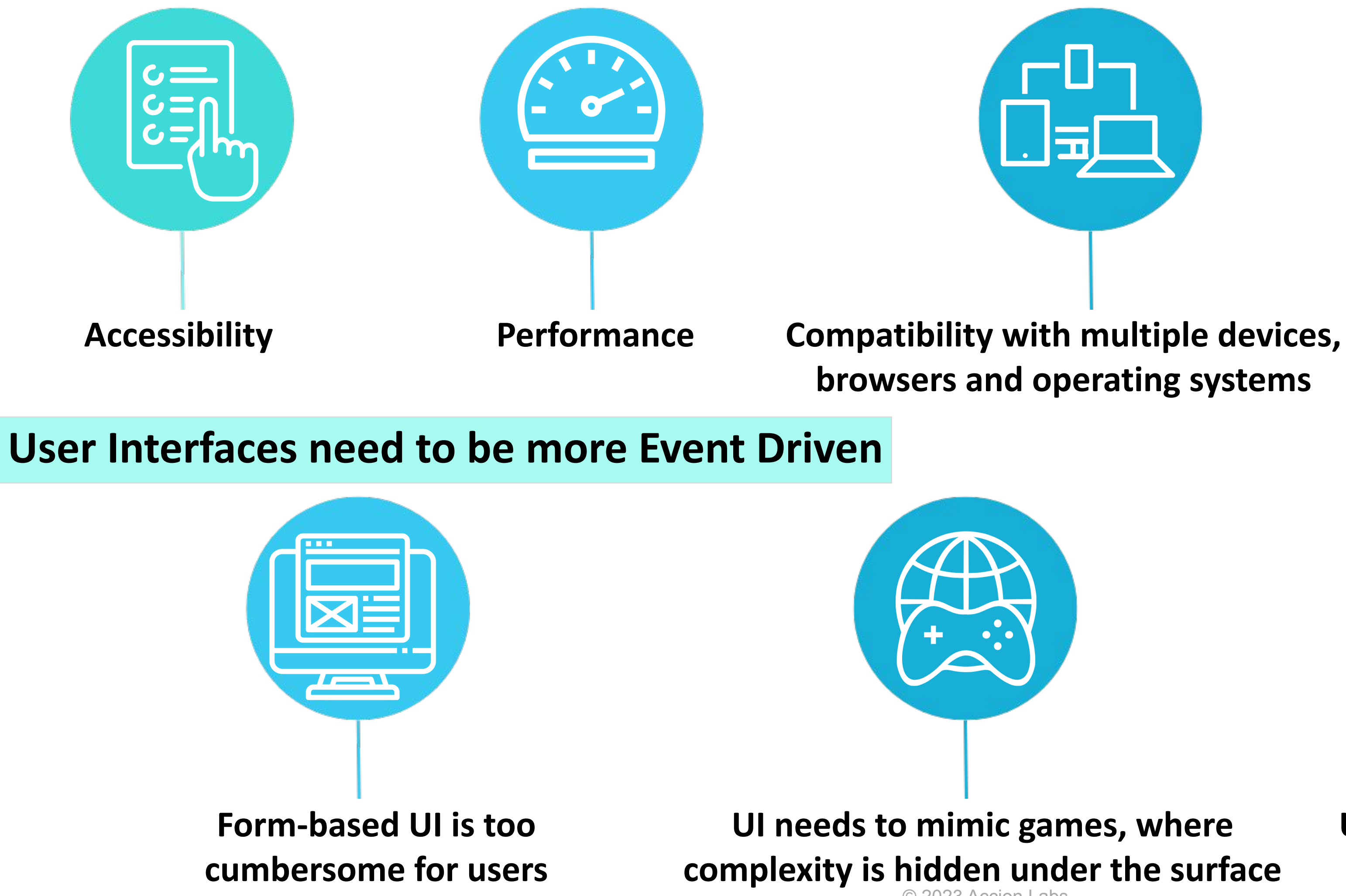

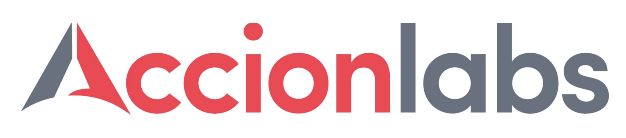

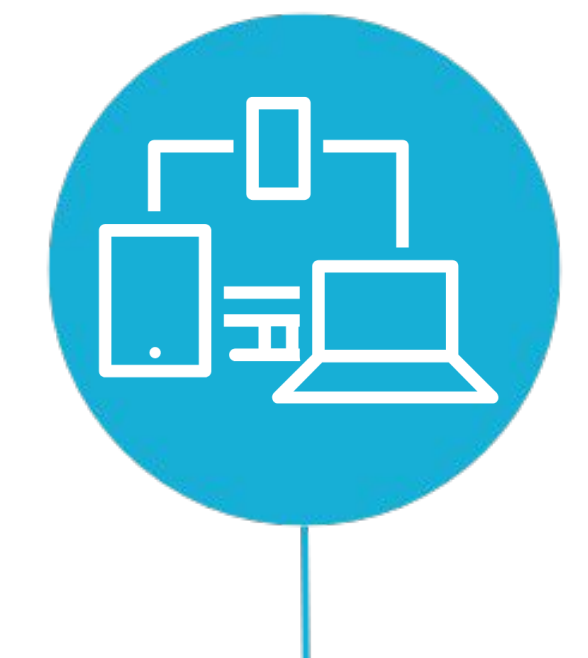

**User Interfaces need to address a variety of complexities such as**

**UI need to respond to user events intelligently, and be state aware**

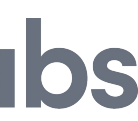

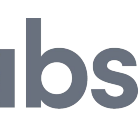

### **Example of Event Driven v/s Conventional UI**

### **Example: UI need to respond to user events intelligently, and be state aware**

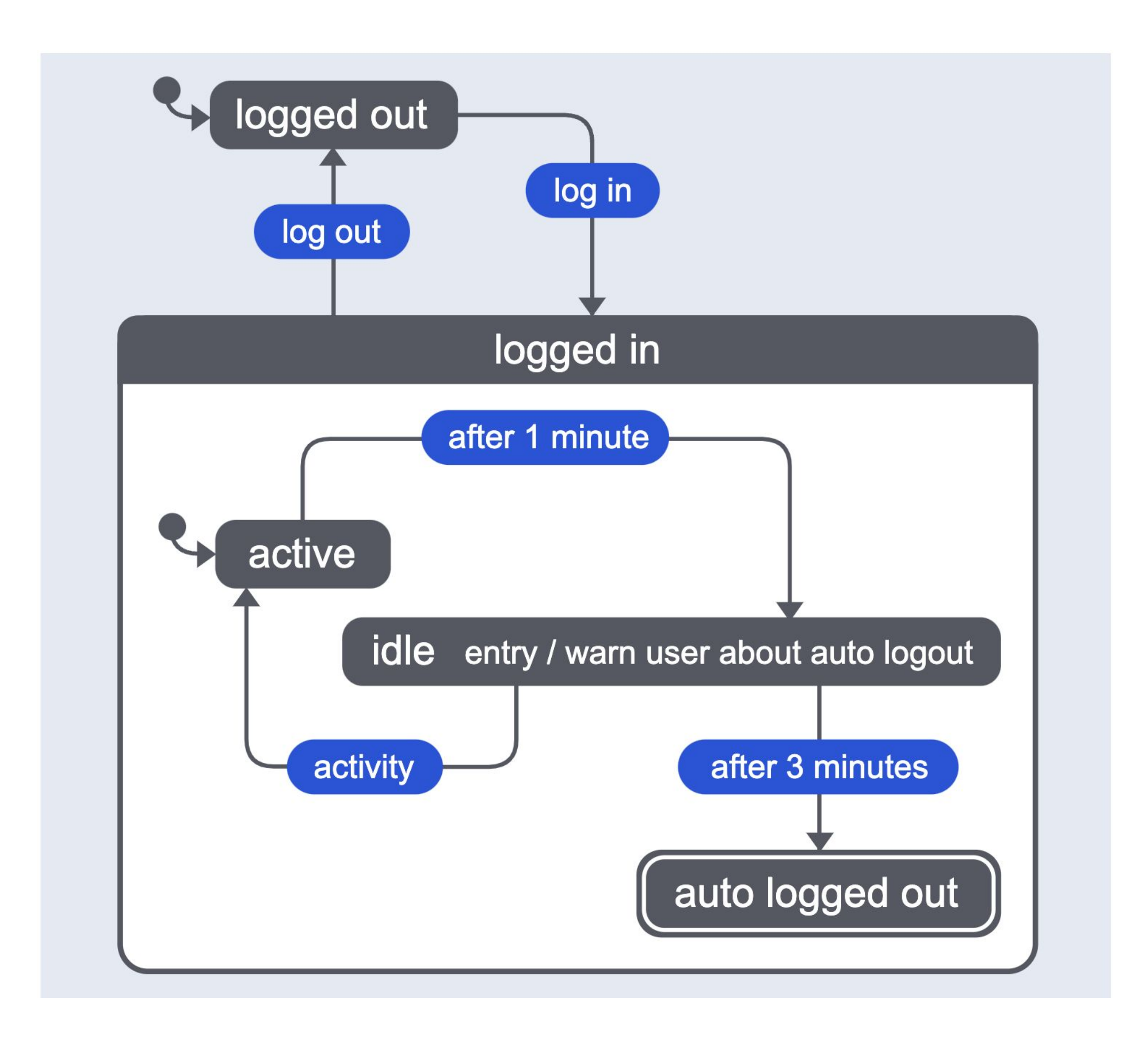

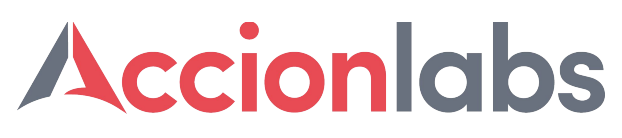

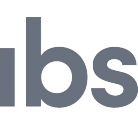

### **Example of Event Driven v/s Conventional UI**

### **Example: UI need to respond to user events intelligently, and be state aware**

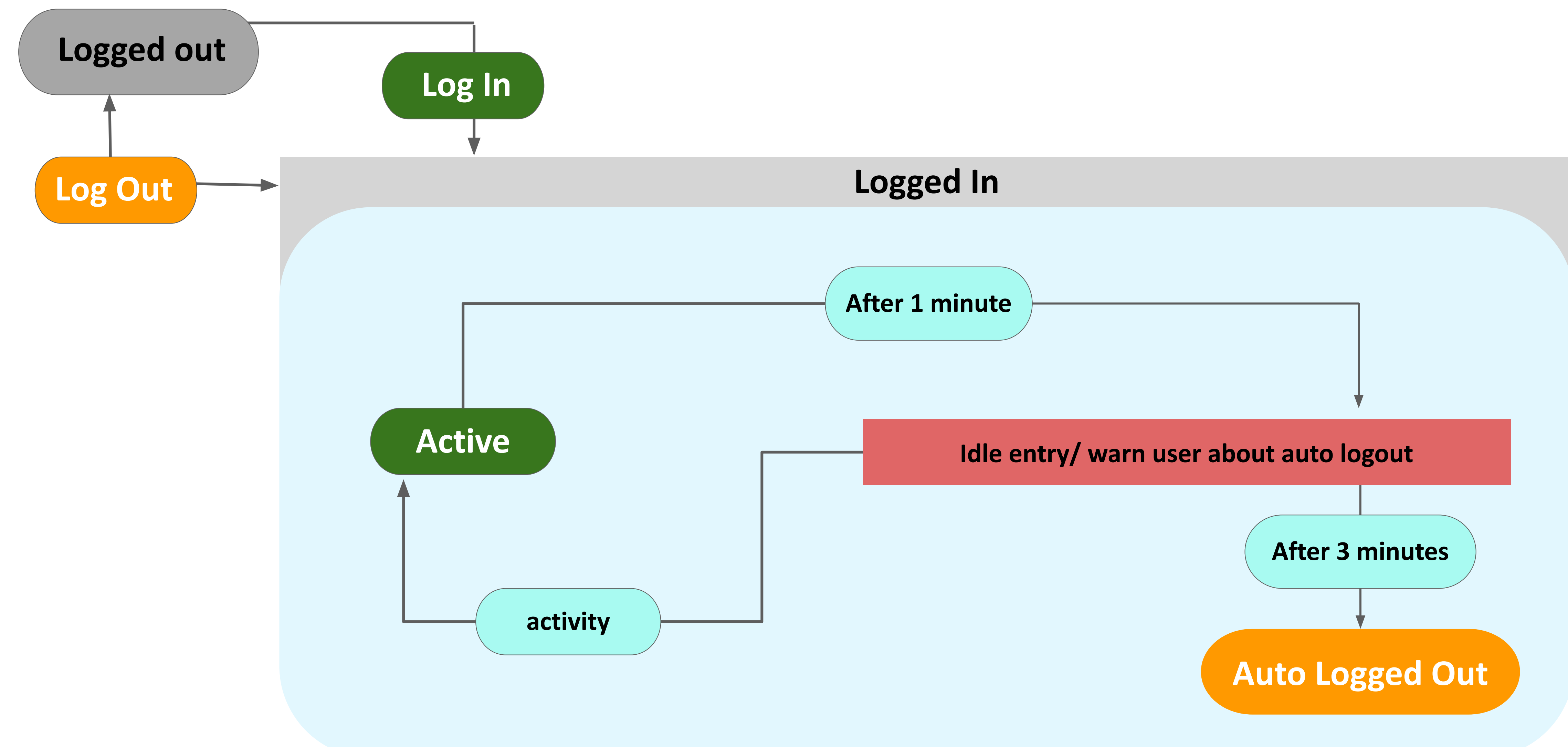

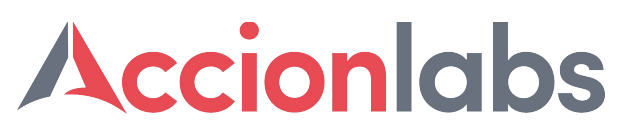

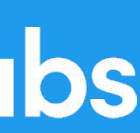

# **Conventional State Management**

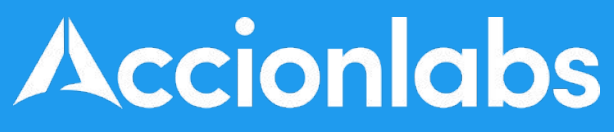

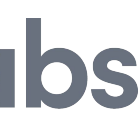

### **Conventional Solutions - State Management**

Over the last several years, there has been a ton of innovation in the realm of State Management; from Redux to MobX to Vuex and beyond.

These technologies did not provide a way to design state, but just to manage state

Event driven UI requires much more complex design of states

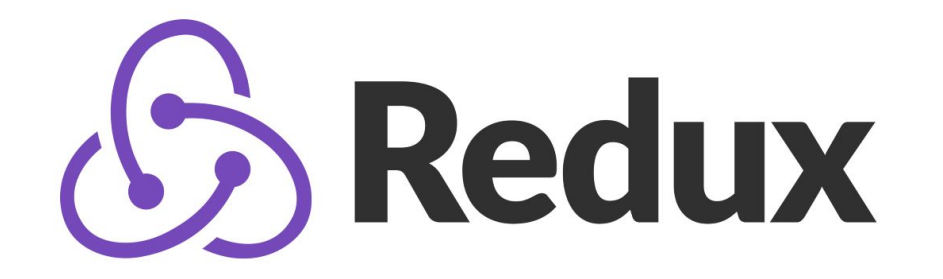

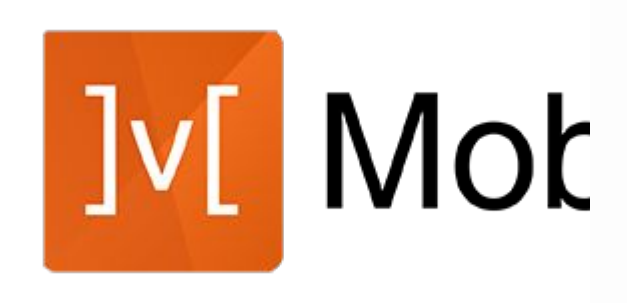

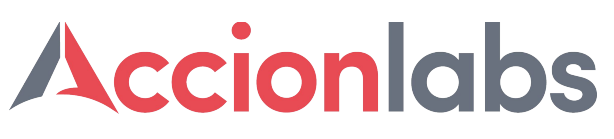

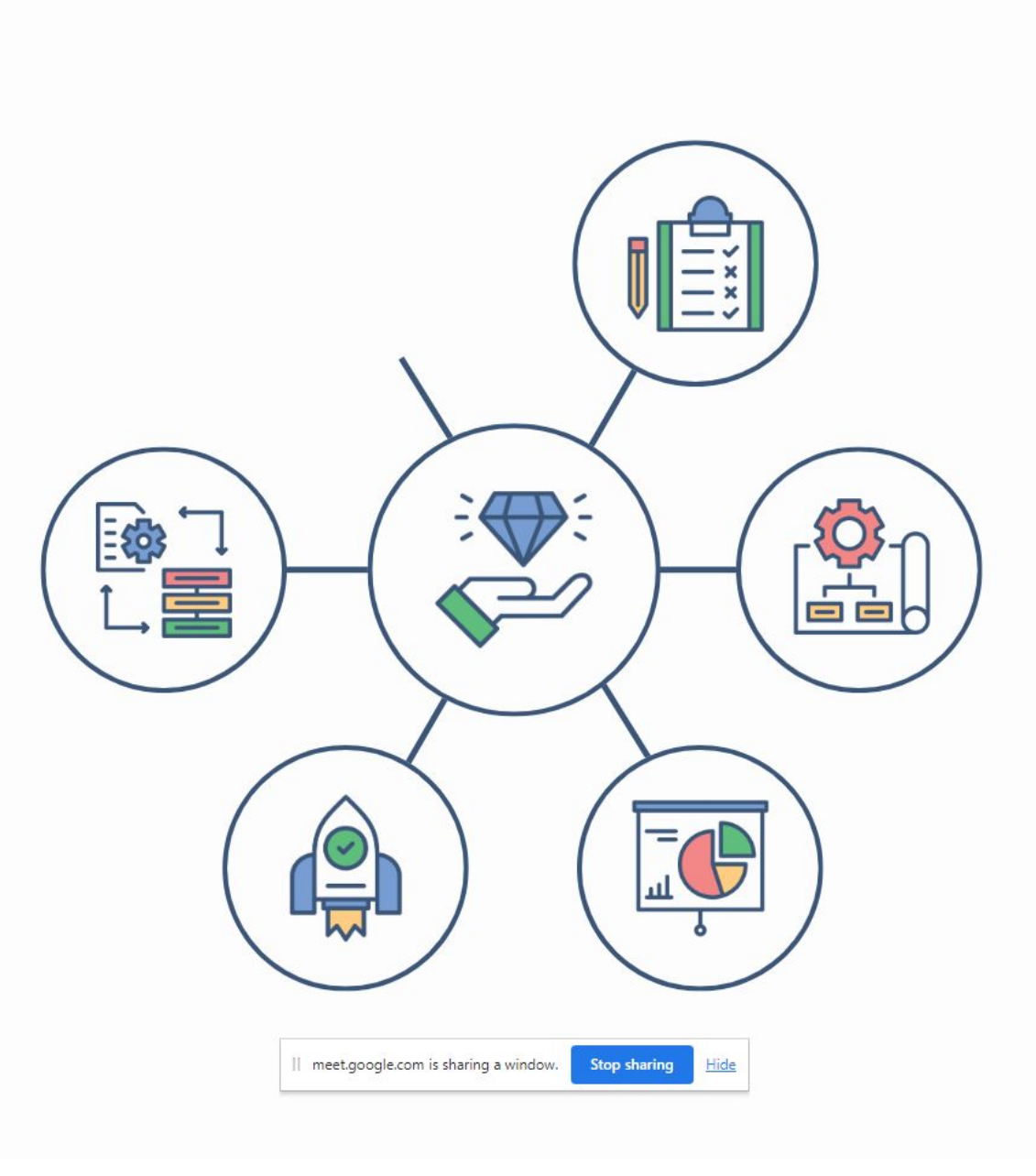

 $\frac{1}{2}$ 

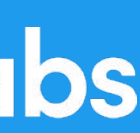

# Accion INNOVATION<br>SUMMIT 2023

# **State Machines - Simplifying Complex UI**

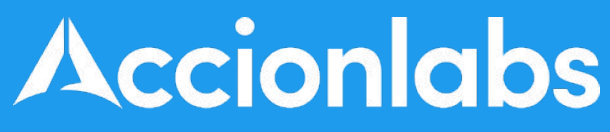

### **A brief introduction to state machines and statecharts**

### **● Finite Number of States**

number of states at a given time.

### **● State Charts**

 $\circ$  State machines have been a mainstay in other areas of computer programming for many, many years, primarily due to their predictability. They've only recently started to make their way into the zeitgeist of

visualize how each of those pieces fit together to form a complete application.

### **● State Machines for Javascript**

javascript developers.

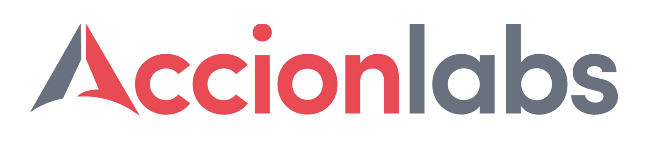

 $\circ$  A state machine, per the academic definition, is any abstract machine that can be in exactly one of a finite

○ With statecharts, we can model each discrete piece of logic in our application with a state machine, then

### **A brief introduction to state machines and statecharts**

### **● State Machines for Complex Use Cases**

have leaned on state machines for decades.

### **● State Machines for Design and Modeling**

over the behavior of applications.

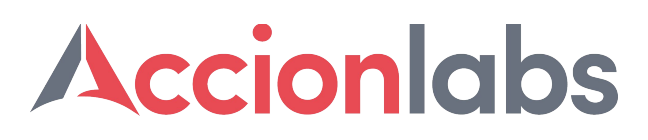

○ NASA uses state machines to model the Space Launch System solid rocket boosters. Video game developers

○ State machines provide clear instructions on when and how that state should change, giving strong control

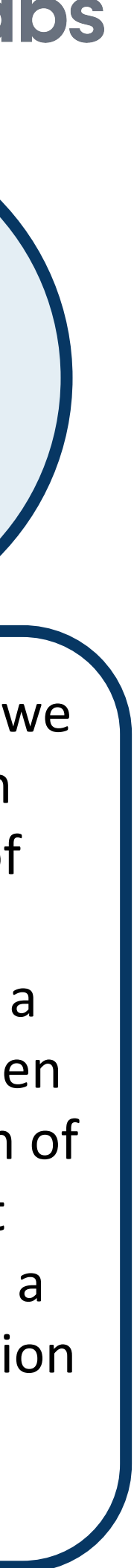

### **A brief introduction to state machines and statecharts**

**Finite Number of States**

A state machine, per the academic definition, is any abstract machine that can be in exactly one of a finite number of states at a given time

**State Machines for Javascript**

State machines have been a mainstay in other areas of computer programming for many, many years, primarily due to their predictability. They've only recently started to make their way into the zeitgeist of javascript developers

**State Machines for Complex Use Cases**

A state machine, per the academic definition, is any abstract machine that can be in exactly one of a finite number of states at a given time

### Accionlabs

**State Machines for Design and Modeling**

With statecharts, we can model each discrete piece of logic in our application with a state machine, then visualize how each of those pieces fit together to form a complete application

**State Charts**

With statecharts, we can model each discrete piece of logic in our application with a state machine, then visualize how each of those pieces fit together to form a complete application

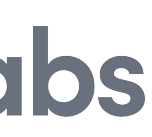

### **Modeling complex user interfaces with finite state machines**

Here are a few specific ways that FSMs can be useful for modeling complex user interfaces:

### **Describing the different states of the interface**

A user interface can have many different states, depending on factors like user input, system state, and external events. FSMs provide a way to formally define these different states and how they relate to each other.

### **Defining the events that trigger state transitions**

In an FSM, each transition between states is triggered by a specific event. By defining these events explicitly, designers can ensure that they have considered all the possible ways that the interface might change state.

### **Supporting testing and debugging**

FSMs provide a clear and formal representation of the behavior of the user interface. This can be useful when testing and debugging the interface.

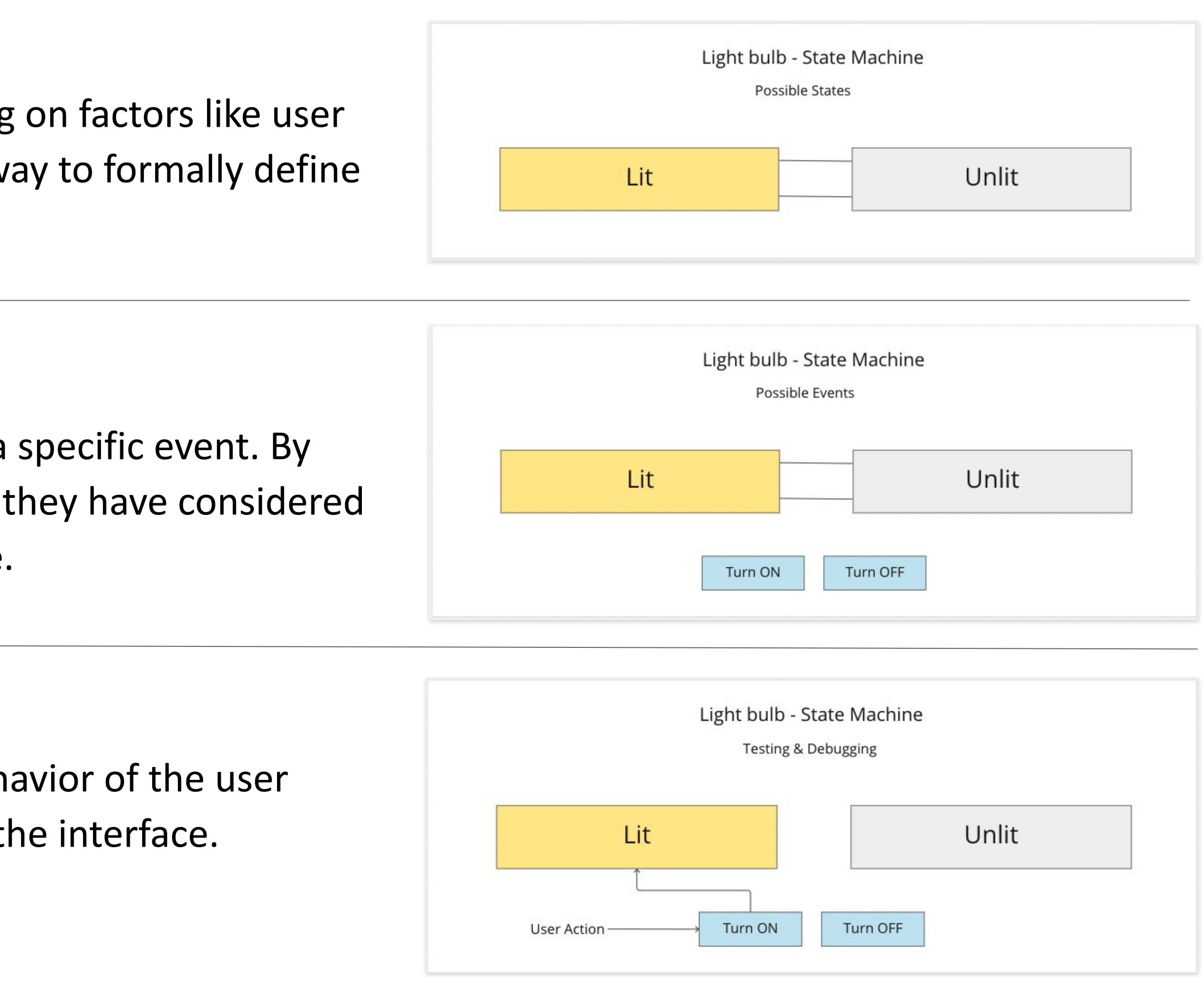

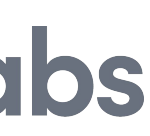

### **Modeling complex user interfaces with finite state machines**

Here are a few specific ways that FSMs can be useful for modeling complex user interfaces:

### **Describing the different states of the interface**

A user interface can have many different states, depending on factors like user input, system state, and external events. FSMs provide a way to formally define these different states and how they relate to each other.

### **Defining the events that trigger state transitions**

In an FSM, each transition between states is triggered by a specific event. By defining these events explicitly, designers can ensure that they have considered all the possible ways that the interface might change state.

### **Supporting testing and debugging**

FSMs provide a clear and formal representation of the behavior of the user interface. This can be useful when testing and debugging the interface.

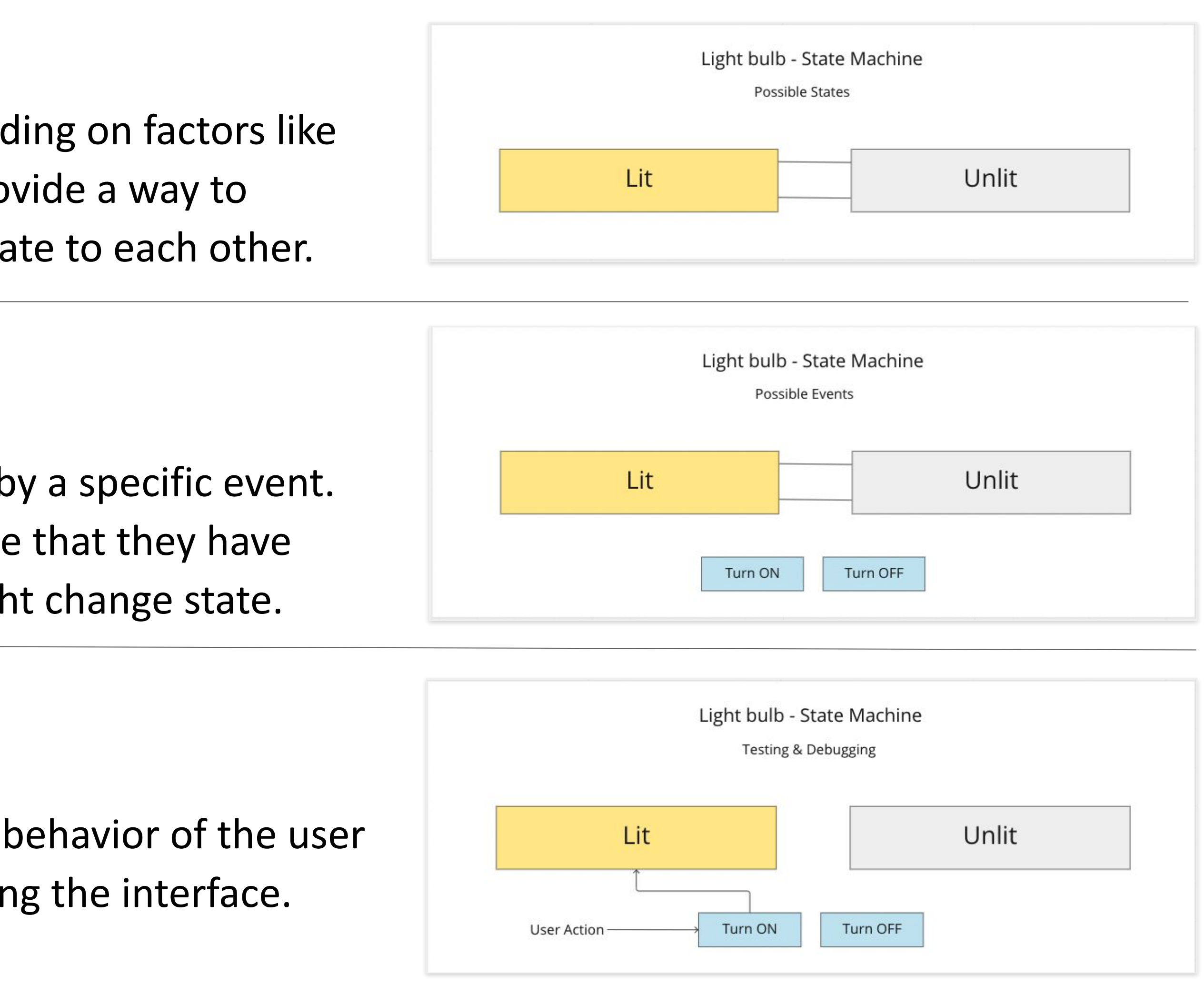

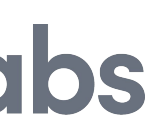

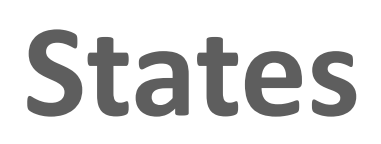

To draw a statechart for the process of a light bulb, there are two states that would first come to mind:

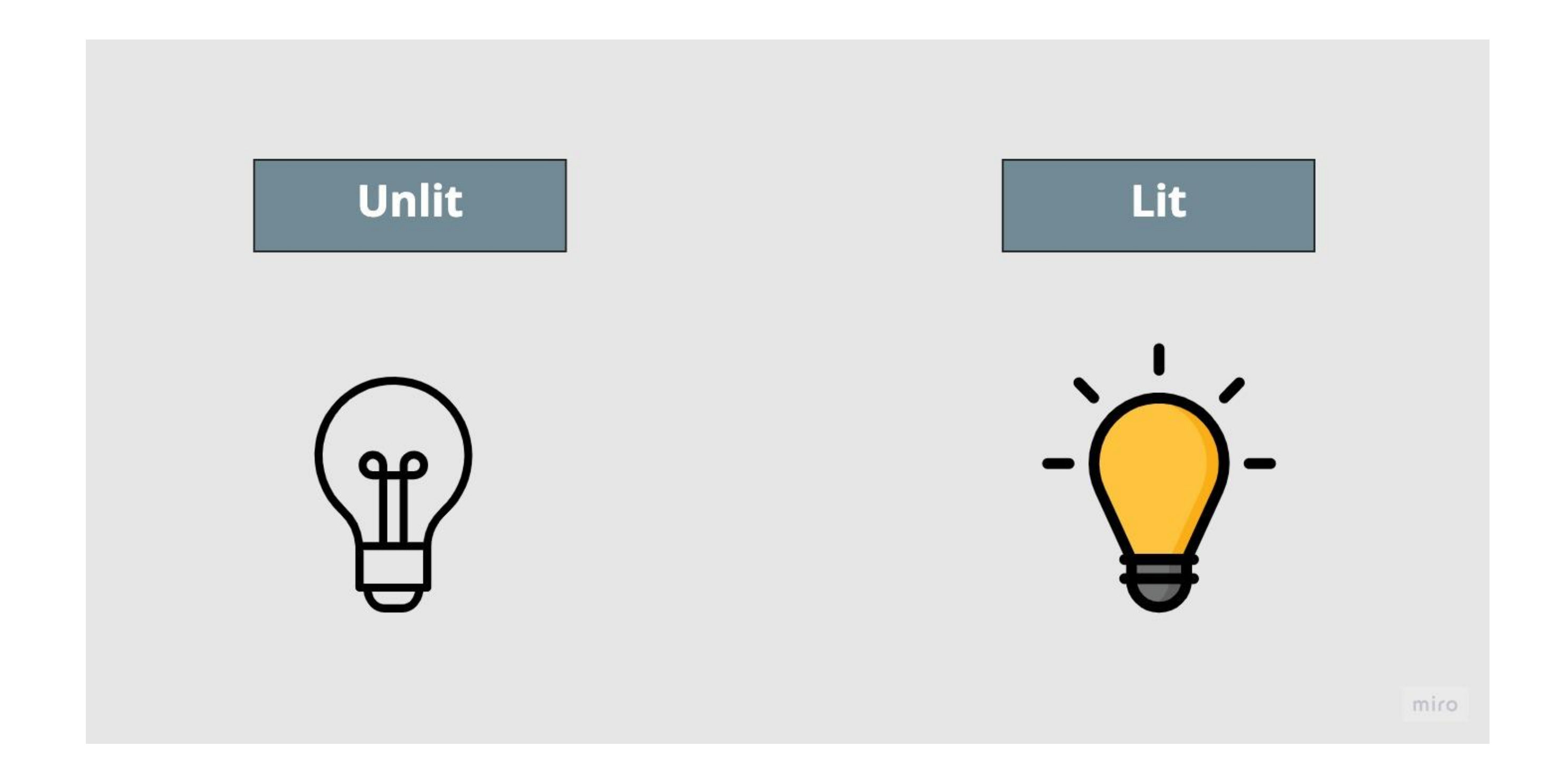

A light bulb is either lit or unlit at all times. The light bulb cannot be both lit and unlit at the same time.

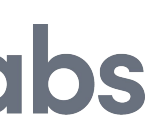

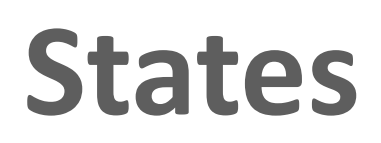

To draw a statechart for the process of a light bulb, there are two states that would first come to mind:

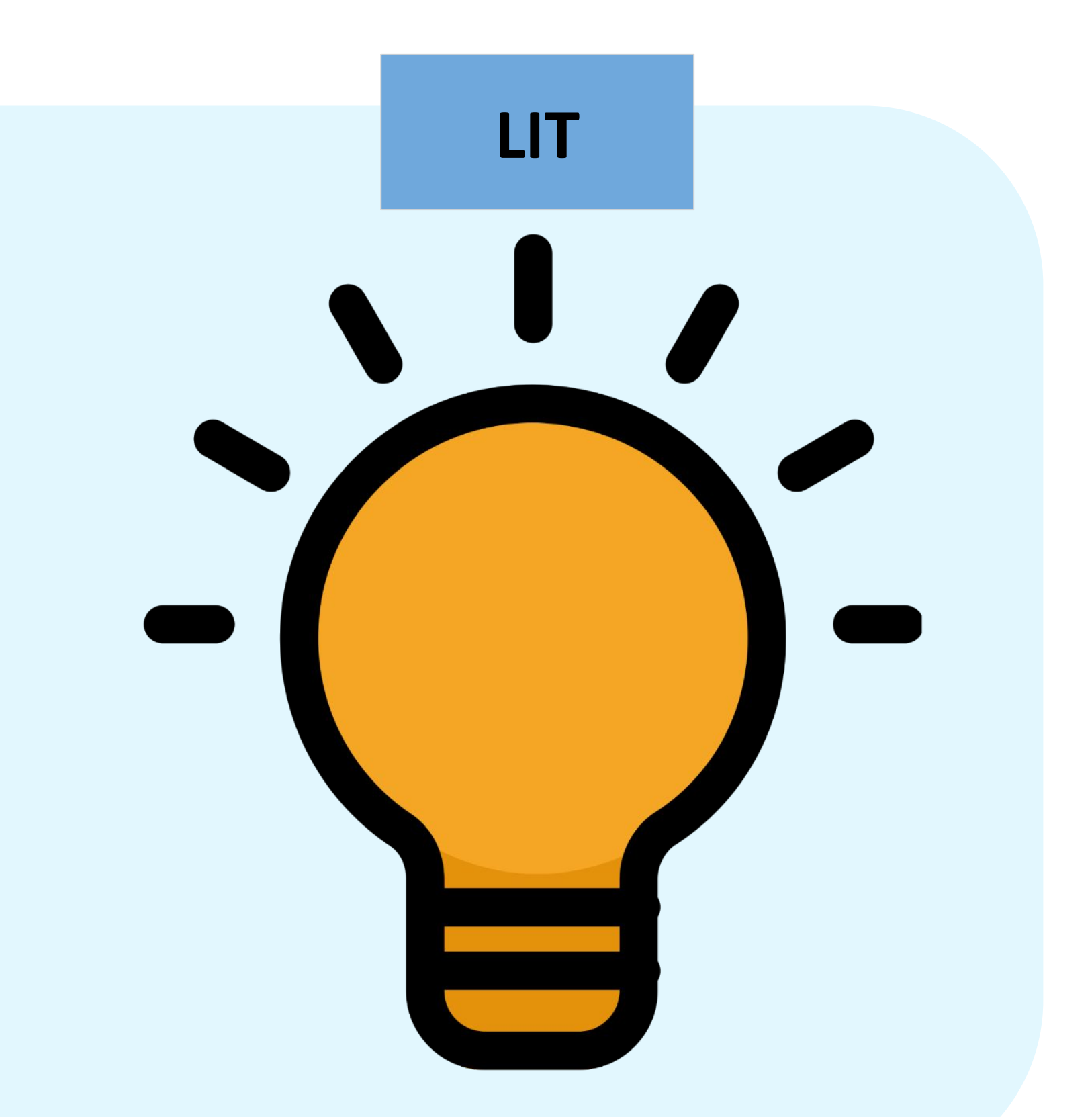

**A light bulb is either lit or unlit at all times. The light bulb cannot be both lit and unlit at the same time.**

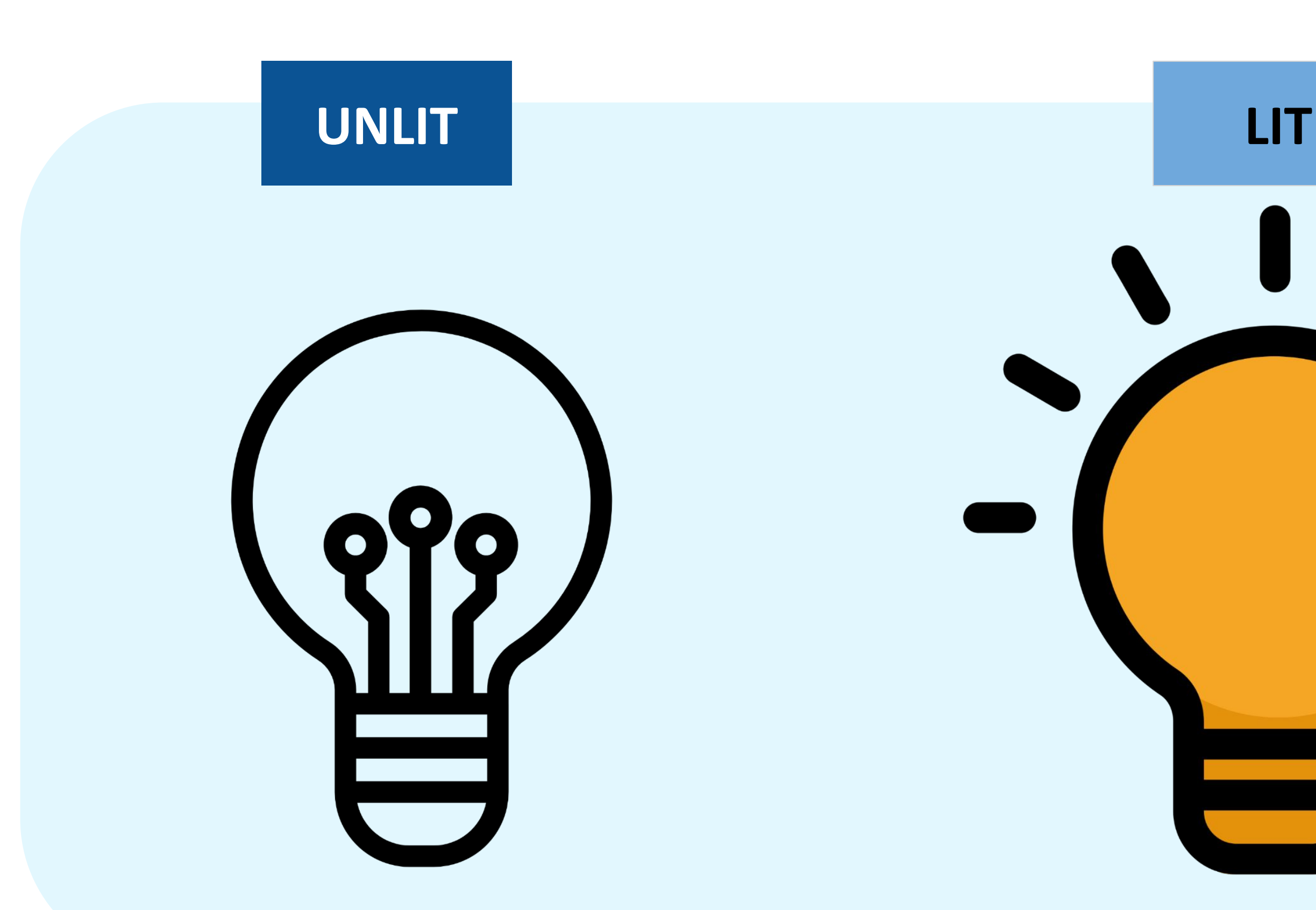

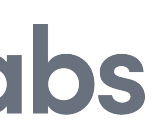

### **Transitions and events**

How the light bulb goes between lit and unlit is through transitions. A transition is caused by an event that results in the change of state.

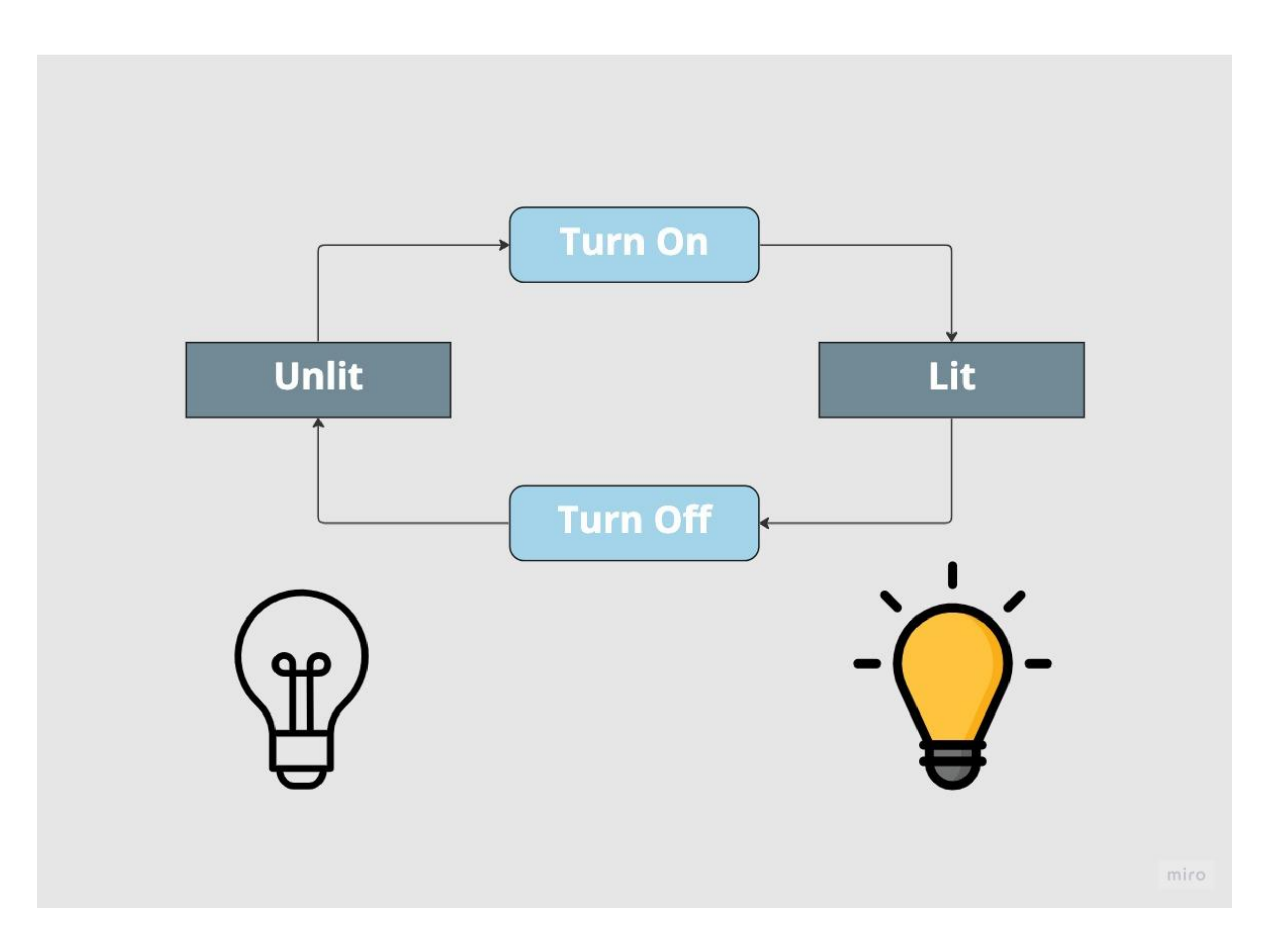

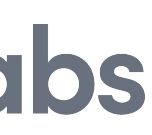

### **Transitions and events**

How the light bulb goes between lit and unlit is through transitions. A transition is caused by an event that results in the change of state.

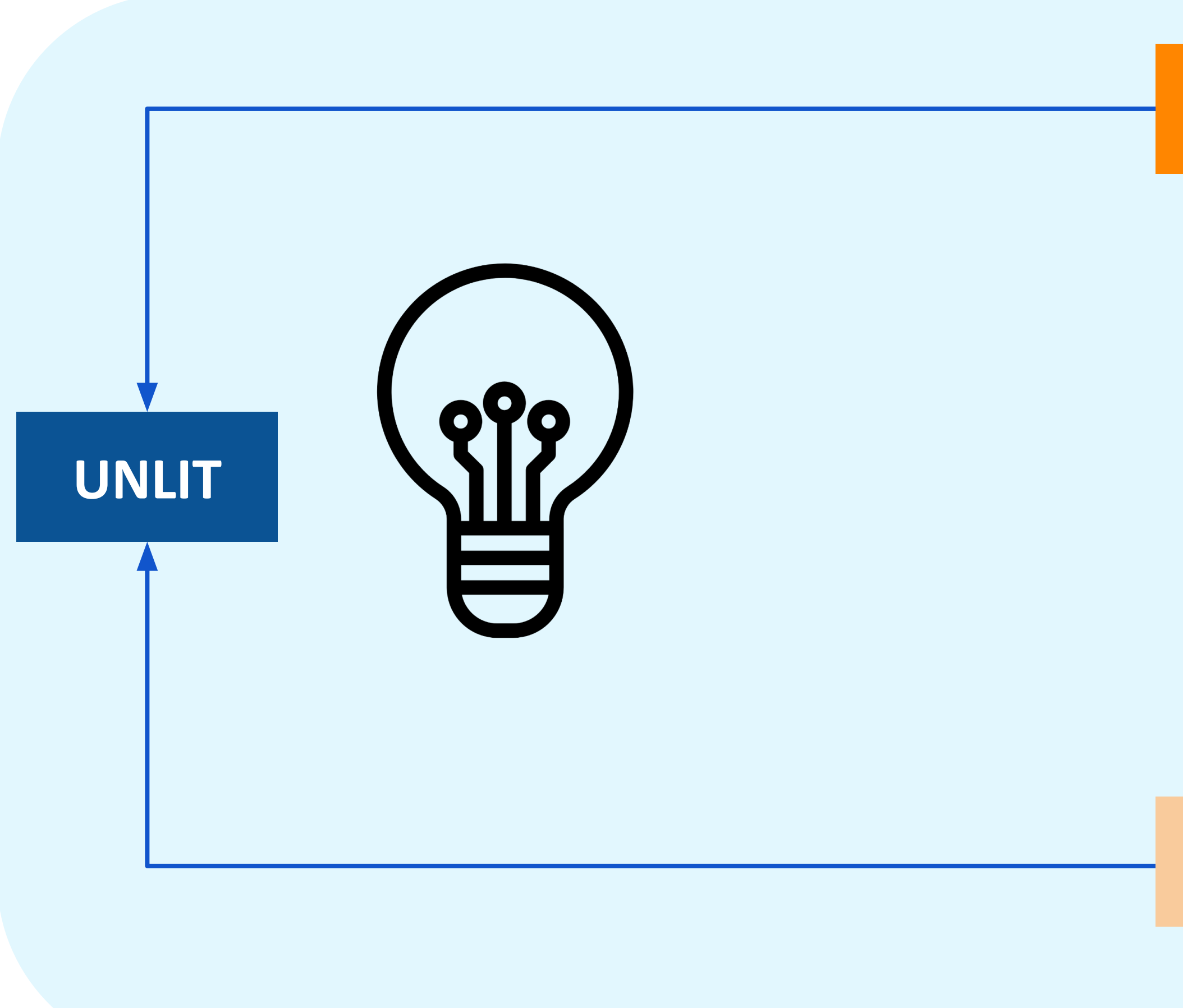

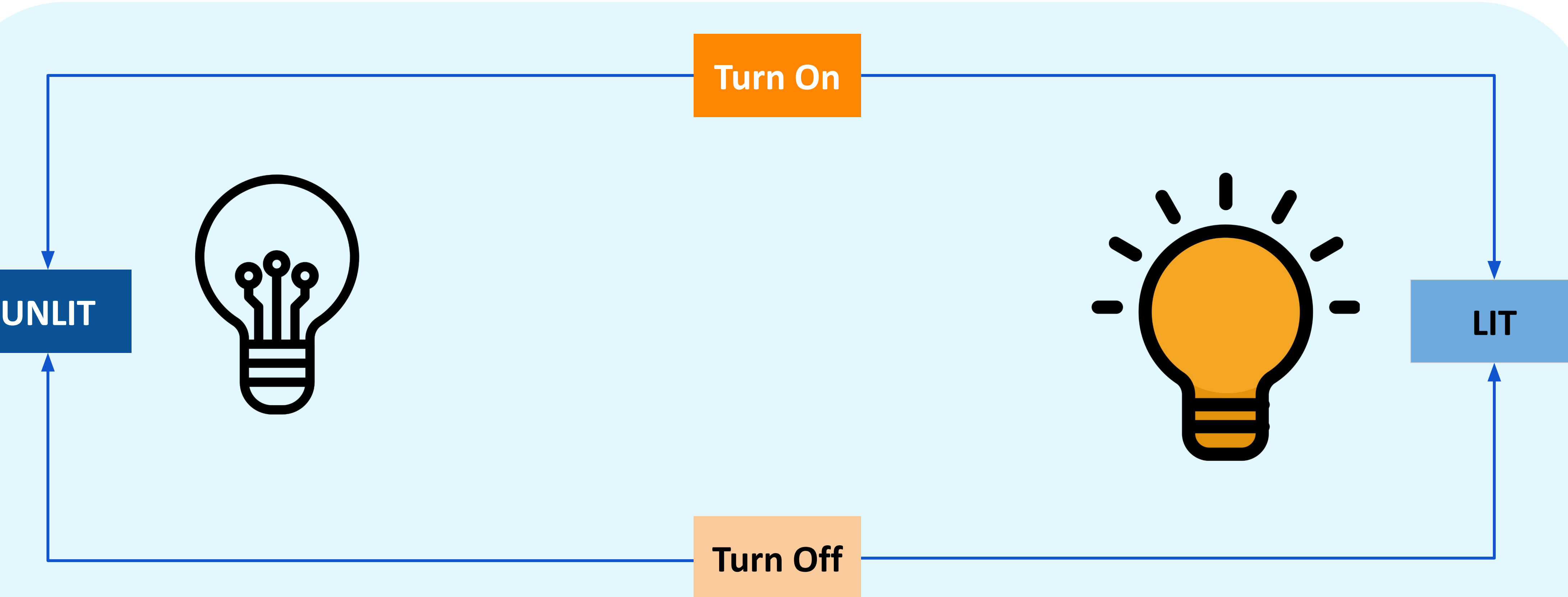

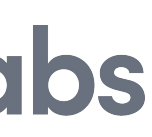

### **Initial state**

Any process that has states will have an initial state, the default state the process exists in until an event happens to change the process's state.

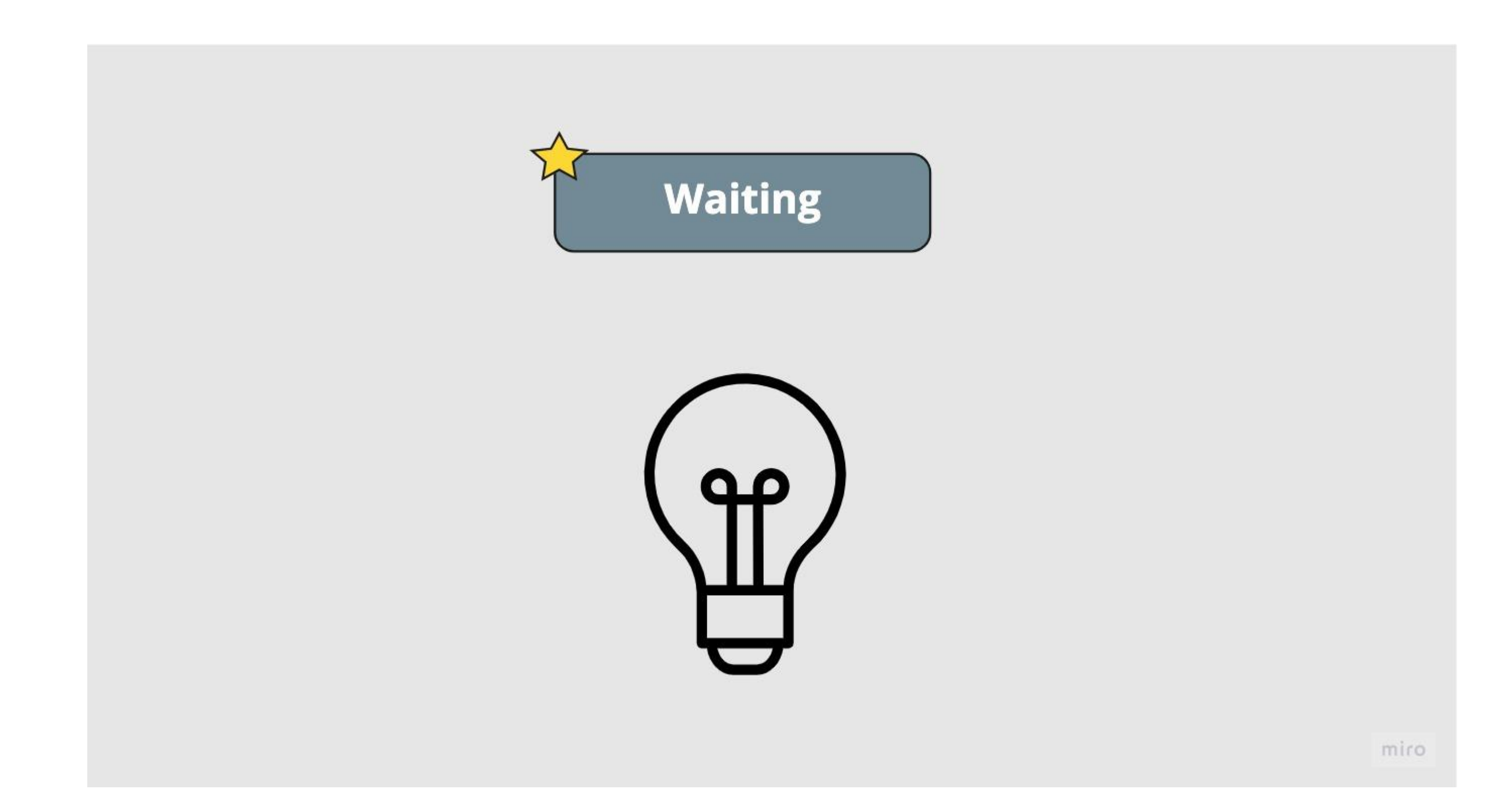

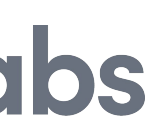

### **Initial state**

Any process that has states will have an initial state, the default state the process exists in until an event happens to change the process's state.

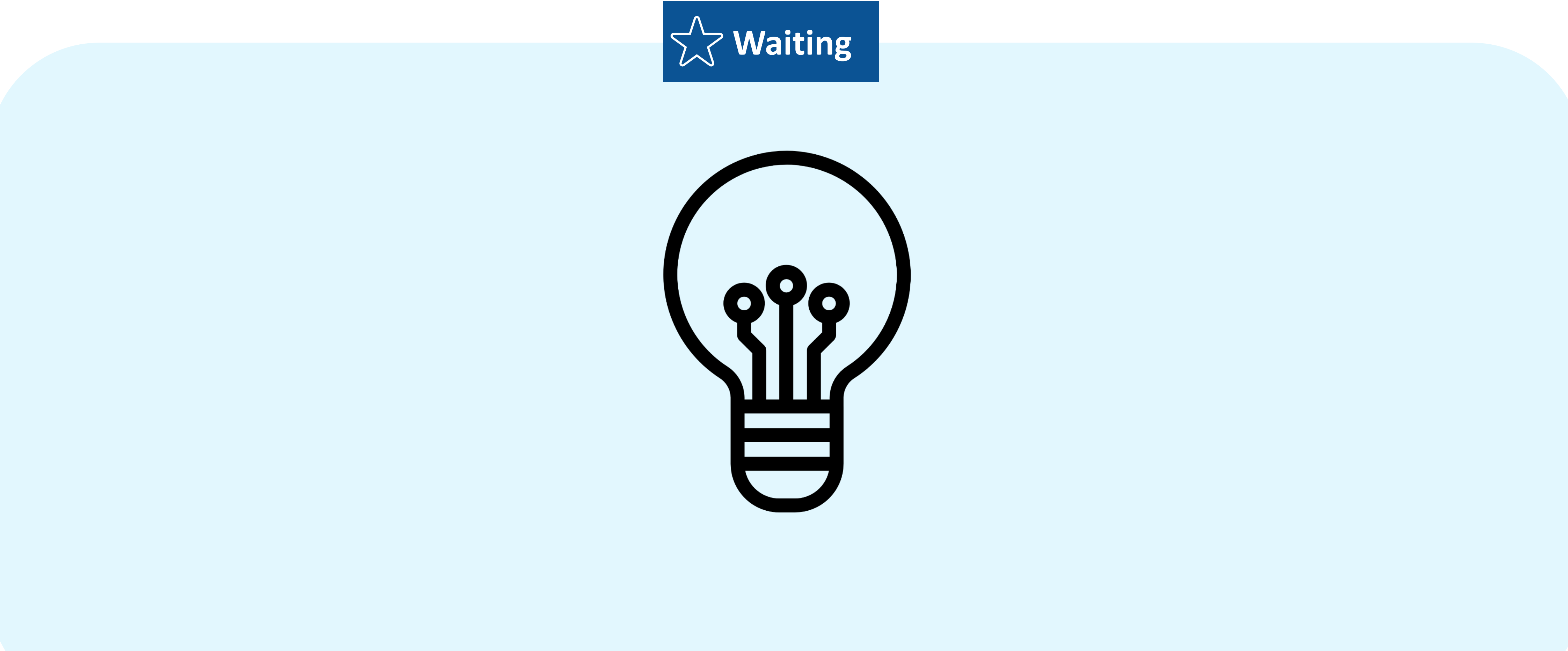

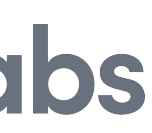

### **Final state**

Most processes with states will have a final state, the last state when the process is finished. The final state is represented by a double border on the state's rounded rectangle box.

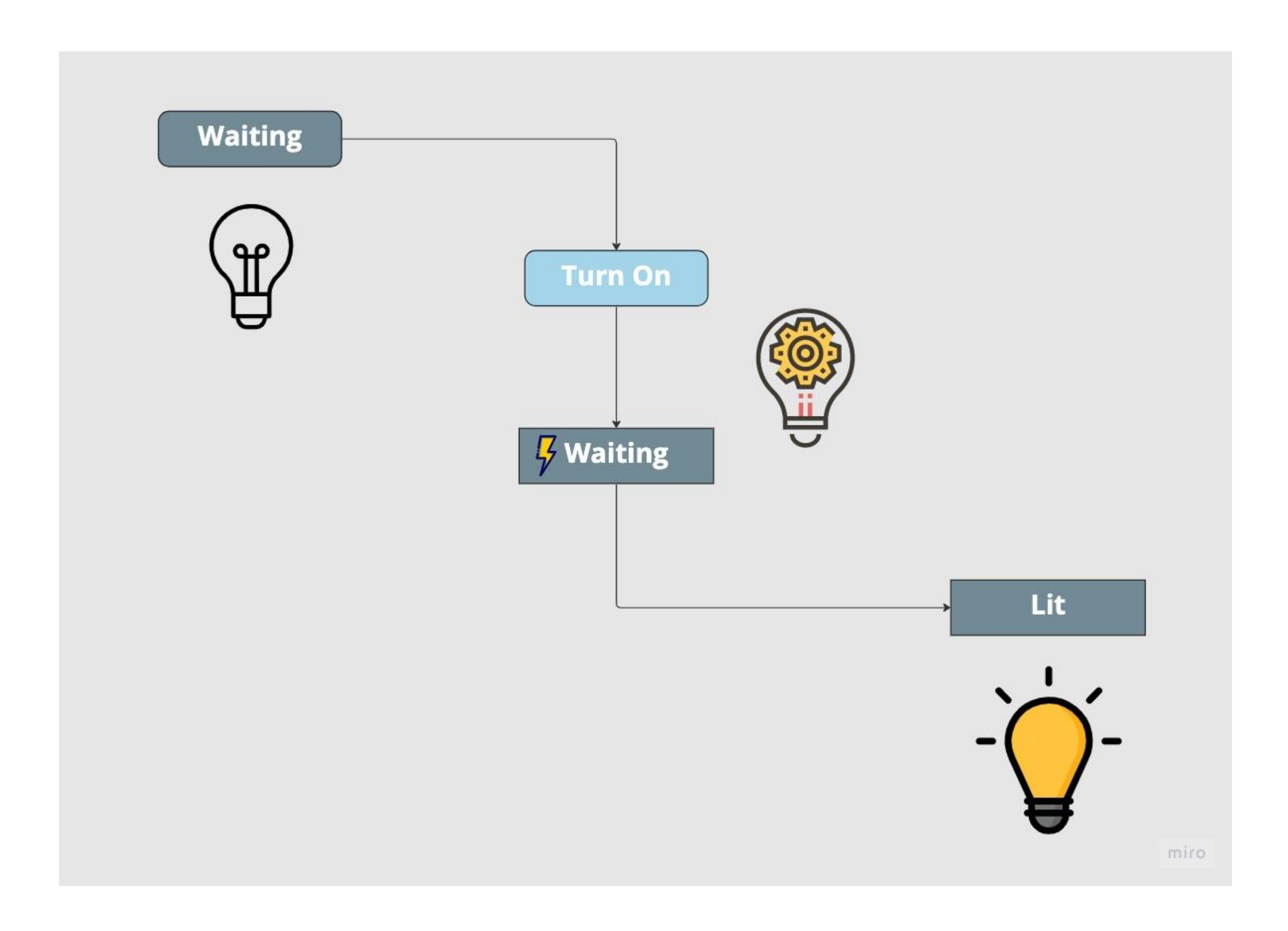

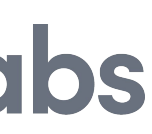

### **Final state**

Most processes with states will have a final state, the last state when the process is finished. The final state is represented by a double border on the state's rounded rectangle box.

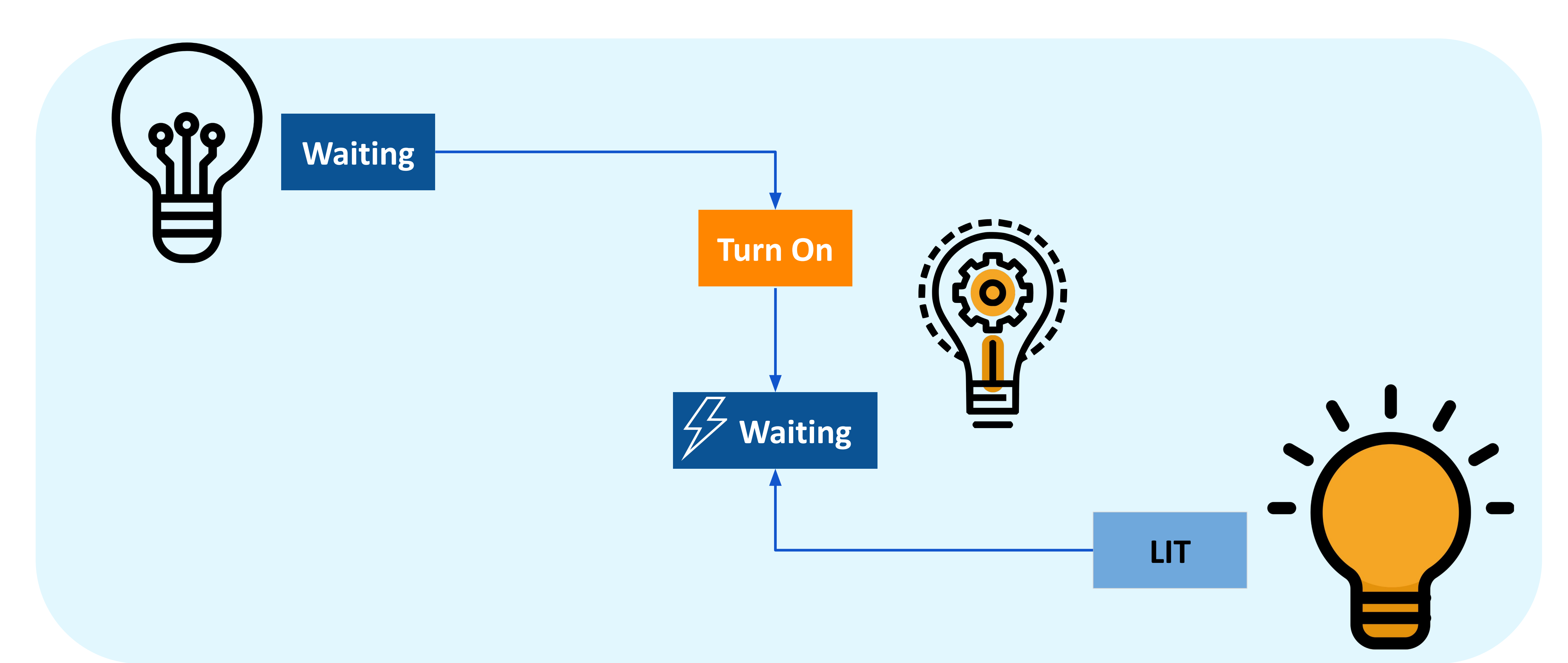

### **State Machine Tools**

### **Tools to use finite state machines to model complex user interfaces**

### ● **Figma**

Figma includes a plugin called "States," which allows to define states and transitions for different components of your design.

### ● **QT Designer**

QT Designer is a graphical tool for designing user interfaces in the QT framework. It includes support for designing and simulating finite state machines,

### ● **Xstate**

XState is an open-source JavaScript library for creating and managing finite state machines which provides a declarative syntax for defining states and transitions.

### **● Robot**

Robot is a 1kb sized javascript library inspired by Xstate.

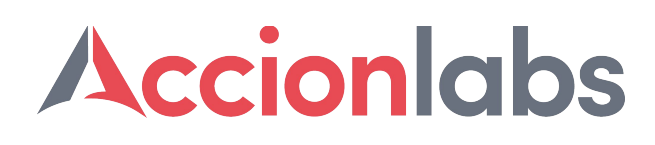

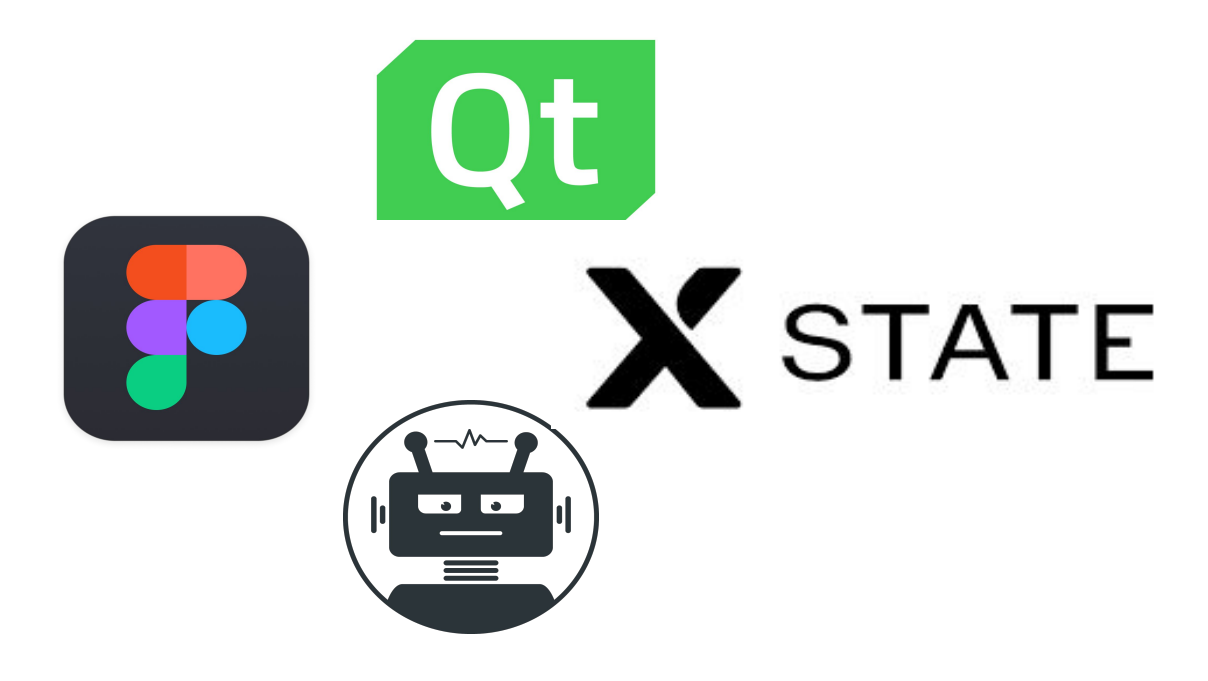

### **State Machine Tools**

### **Tools to use finite state machines to model complex user interfaces**

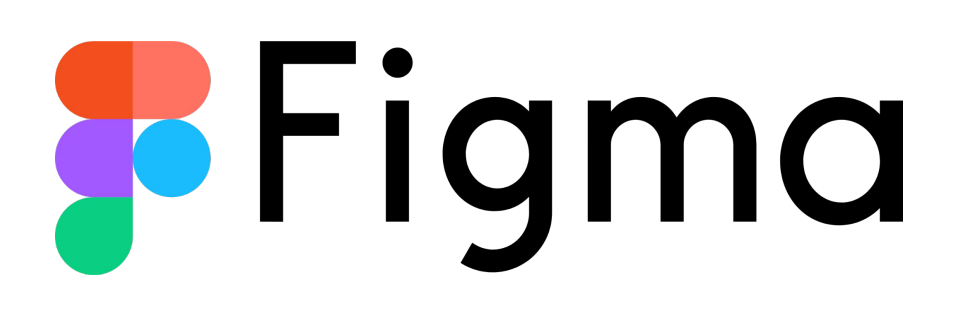

Figma includes a plugin called "States," which allows to define states and transitions for different components of your design.

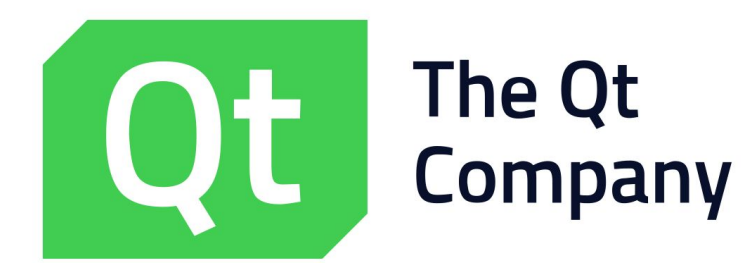

QT Designer is a graphical tool for designing user interfaces in the QT framework. It includes support for designing and simulating finite state machines

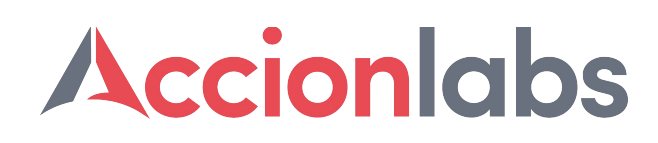

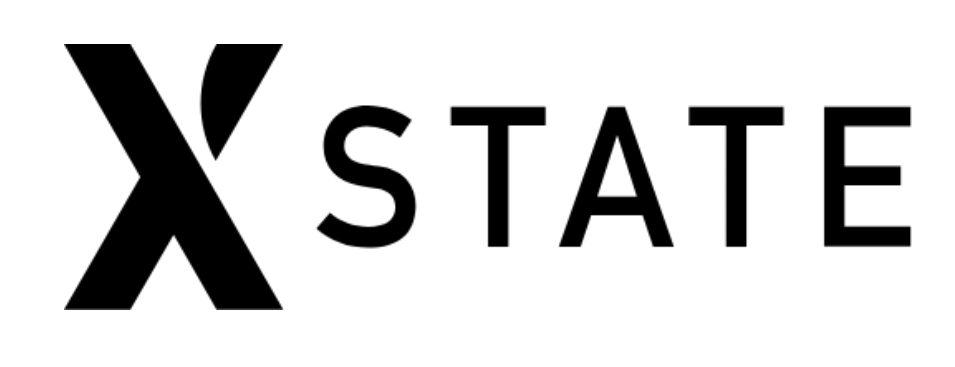

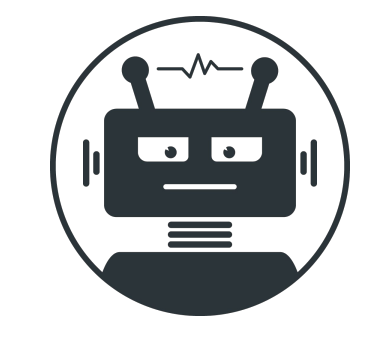

XState is an open-source JavaScript library for creating and managing finite state machines which provides a declarative syntax for defining states and transitions

Robot is a 1kb sized javascript library inspired by Xstate

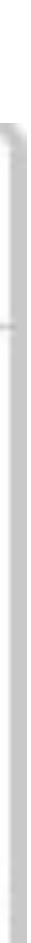

### **XState - Modeling user interfaces with Javascript**

XState is an open-source JavaScript library for creating and managing finite state machines in web applications. It provides a declarative syntax for defining states and transitions, and includes features for hierarchical states, parallel states, and history states.

```
const fetchMachine = Machine( {
    id: 'light bulb machine',
    initial: 'unlit',
    states: \{unlit: \{on: \{TURN ON: {
            target: 'lit'
      五
      lit: \{on: \{TURN OFF: \{target: 'unlit'
    J,
\});
```
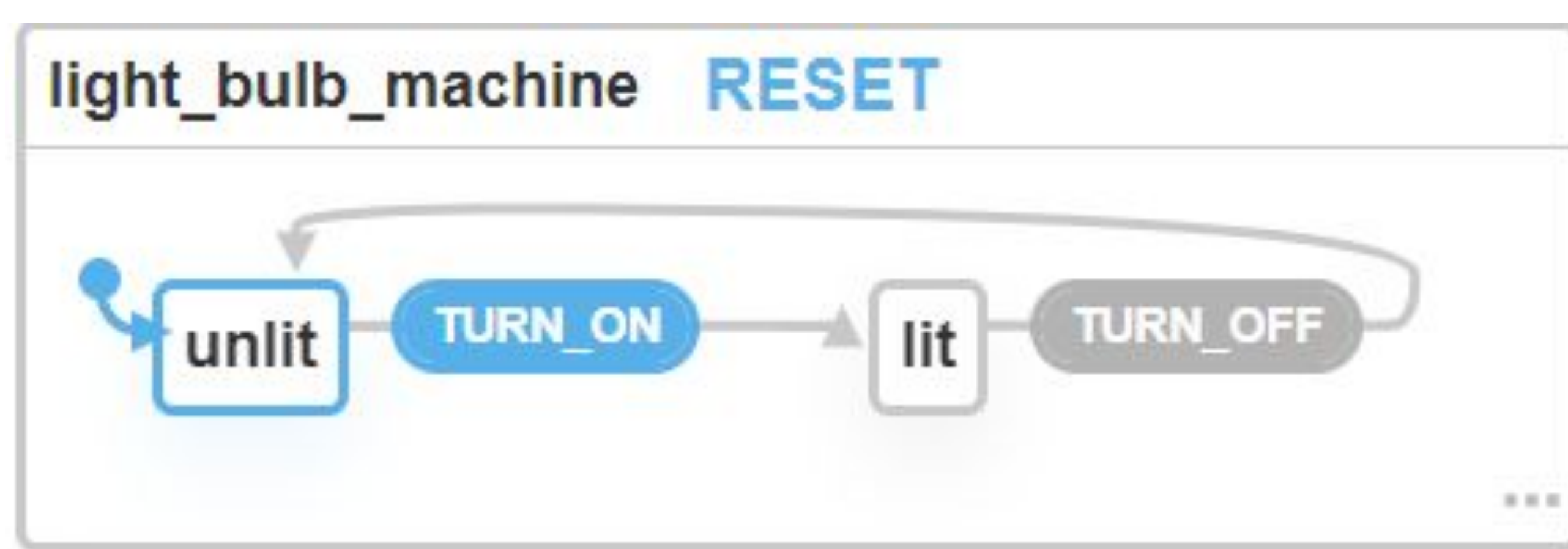

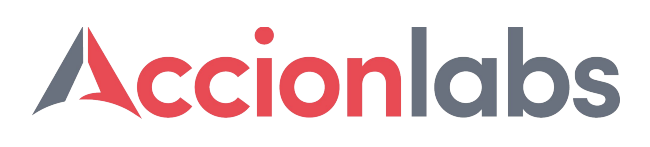

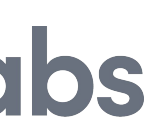

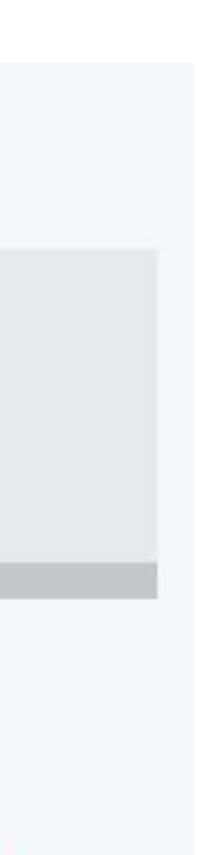

### **XState - Integrated into Web Application**

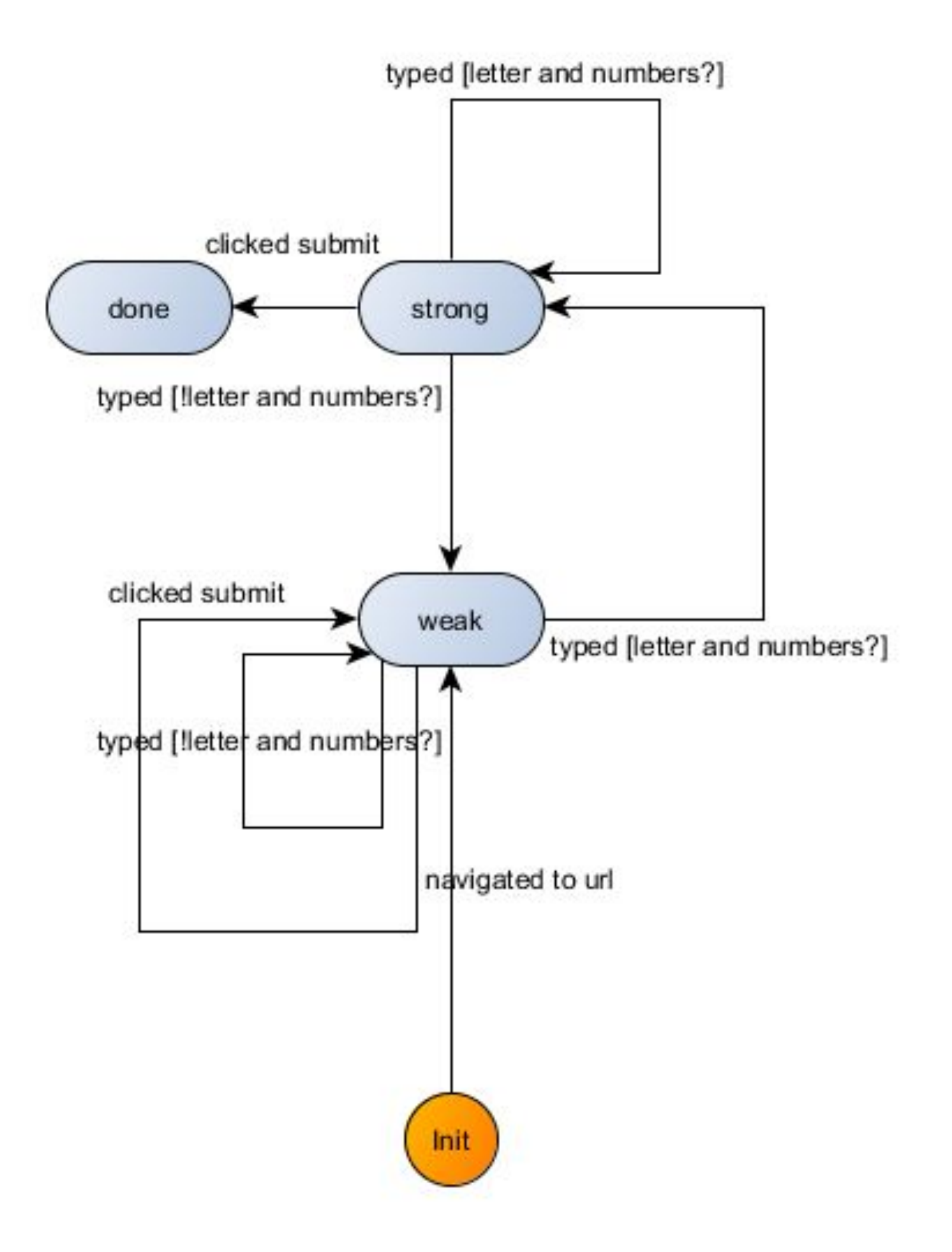

Accionlabs

Enter password

Submit

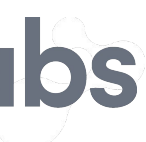

miro

### **Advantages of using State Machines**

### **● Predictability**

- Find design bugs early
- Reduce implementation bugs
- Configuration driven Actions
- Ease of Changes to States and Actions

### **● Observability**

- Iterate on features faster and more reliably
- Visualization tools provide ease of design of complex states and actions

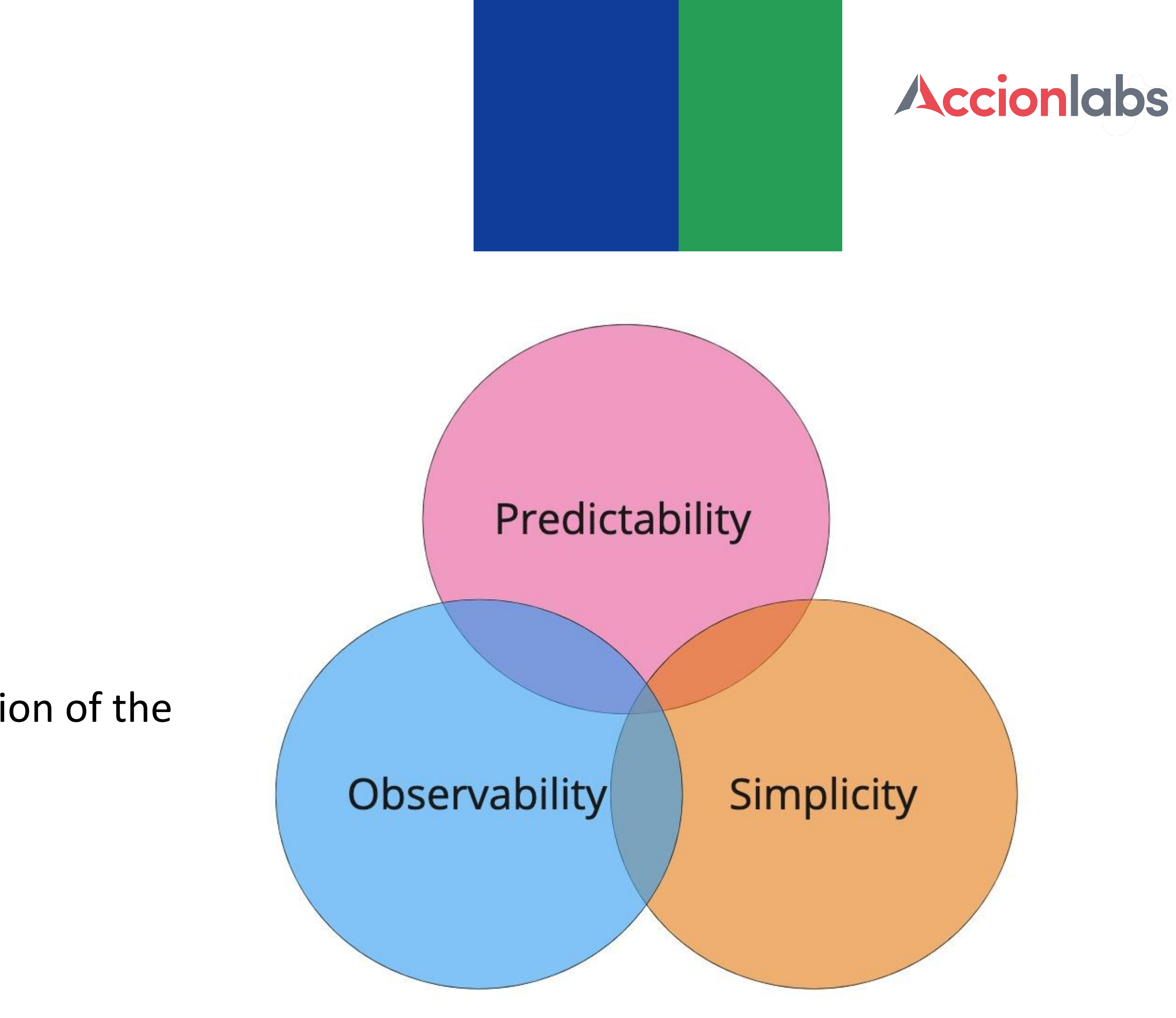

- Have a clear and automatable piece of documentation of the interface for all members of the development team
- Ease of Testing

### **● Simplicity**

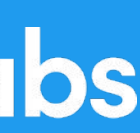

# Accion INNOVATION<br>SUMMIT 2023

### **Examples**

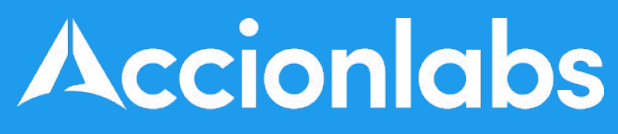

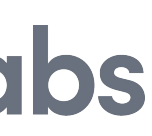

### **NextGen Wealth Management and Banking App**

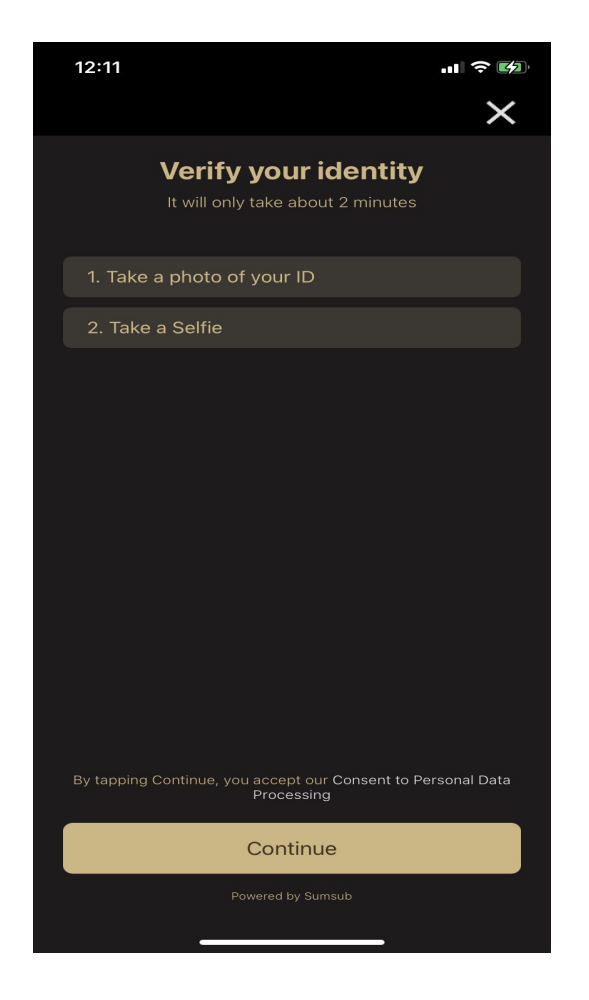

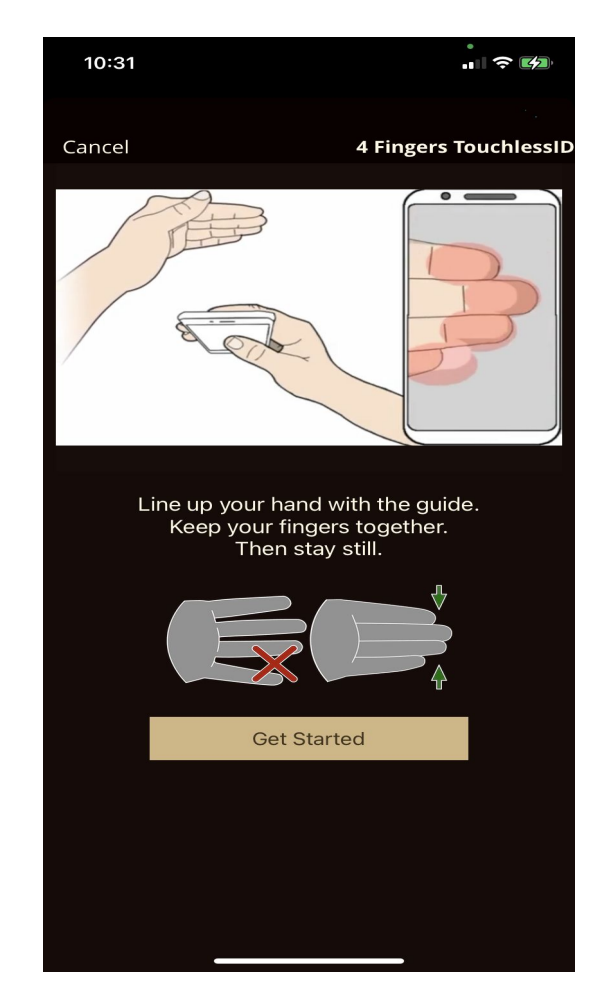

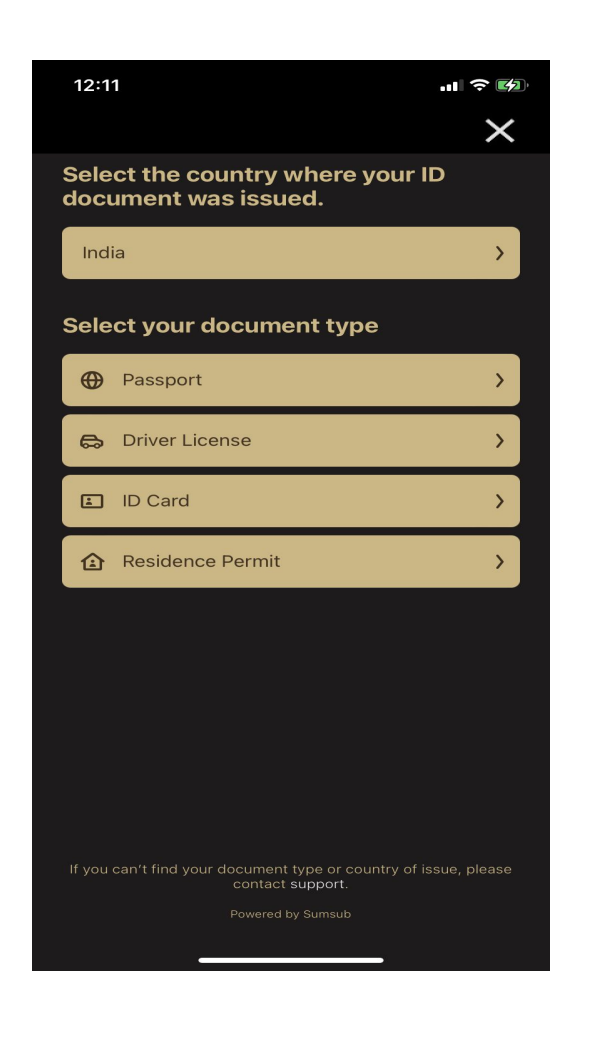

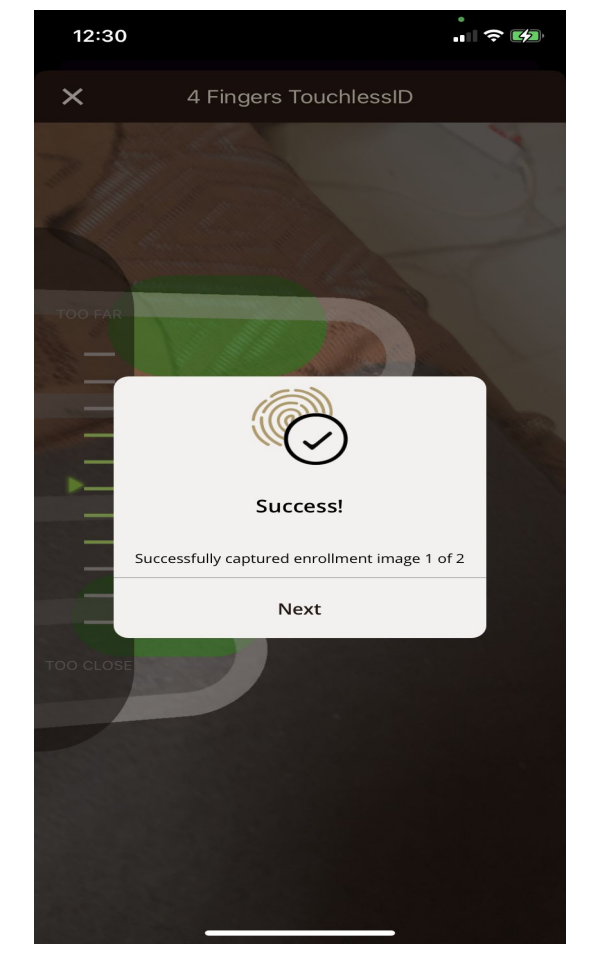

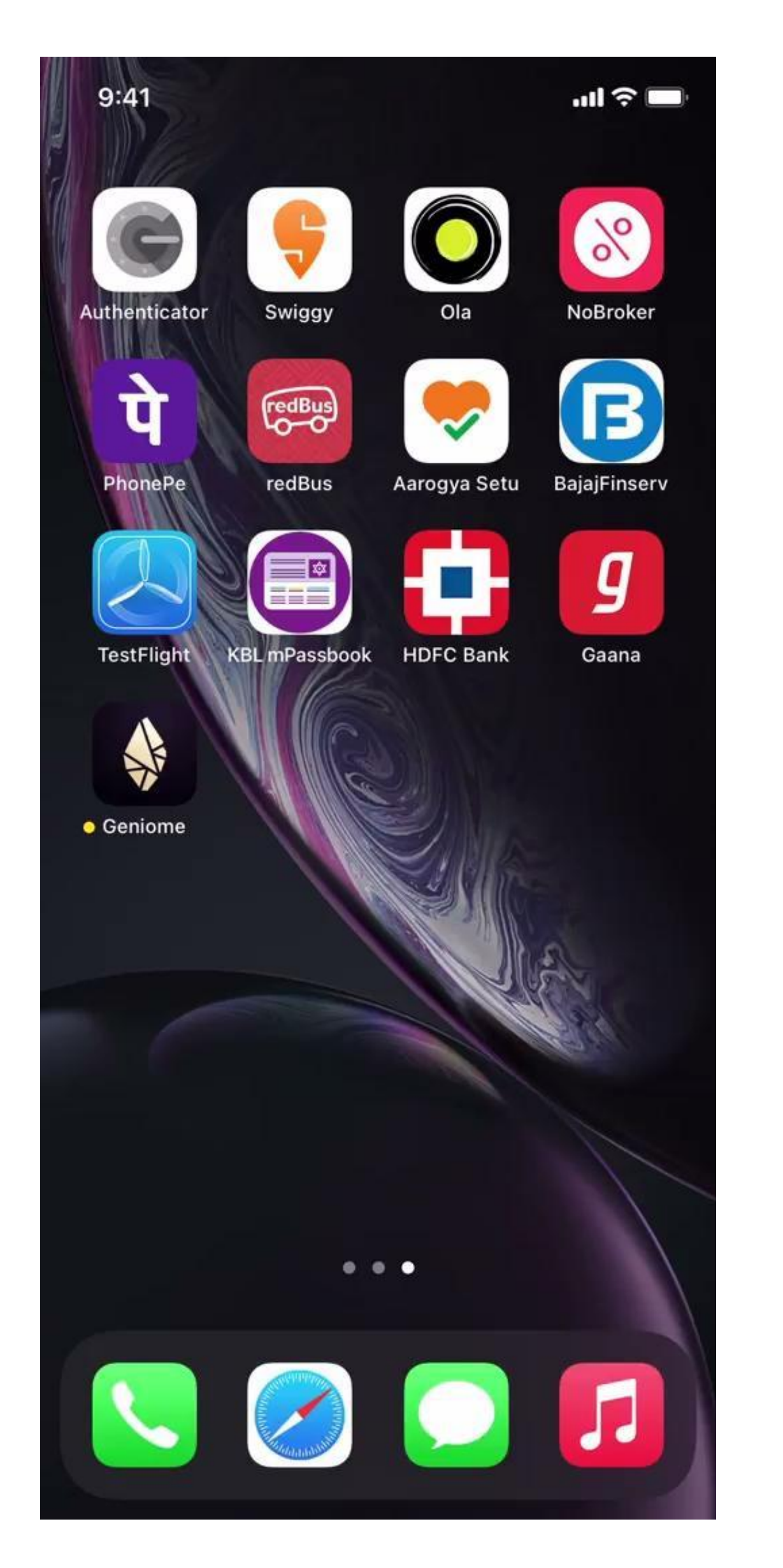

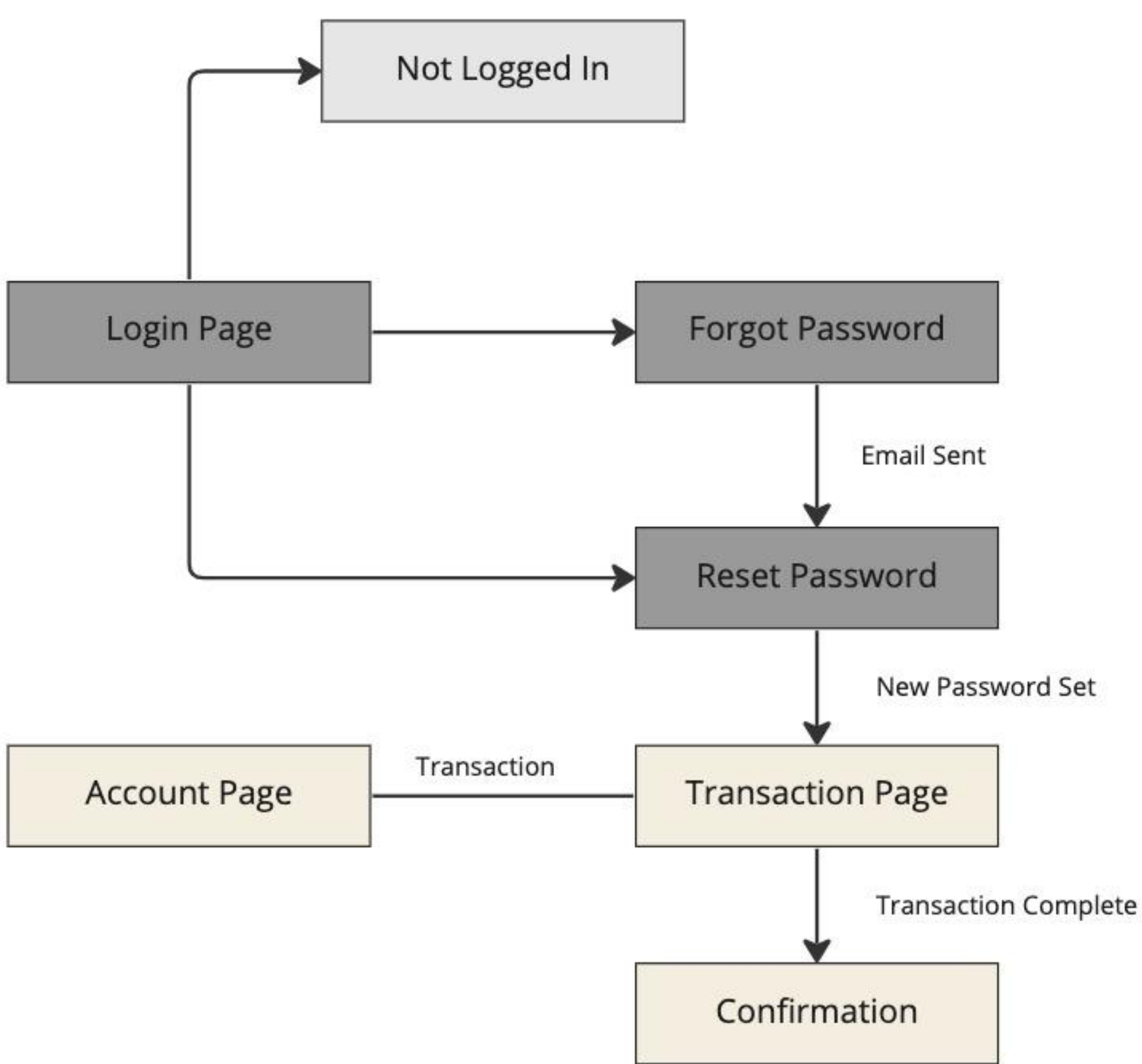

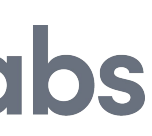

### **NextGen Wealth Management and Banking App**

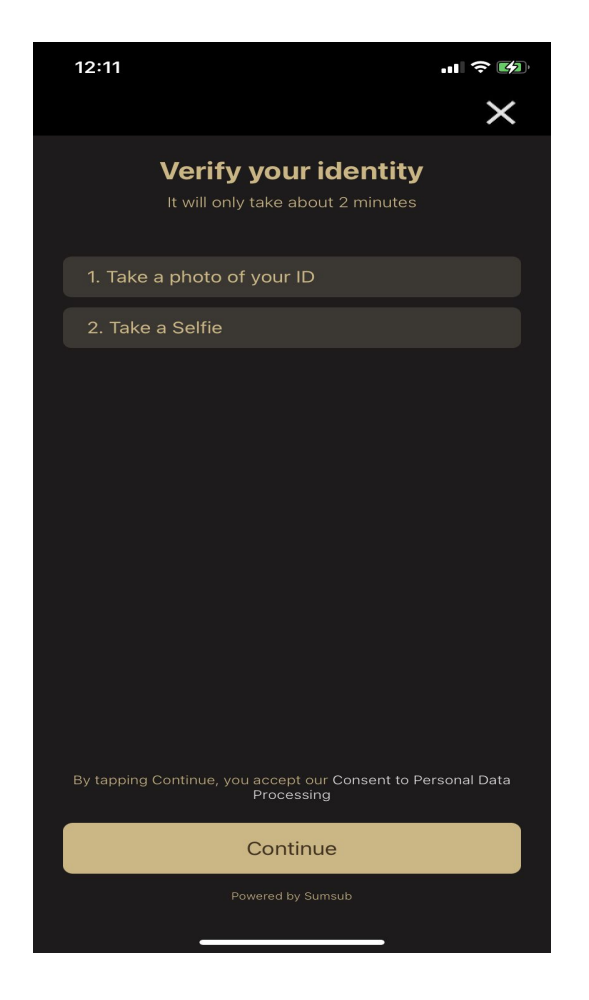

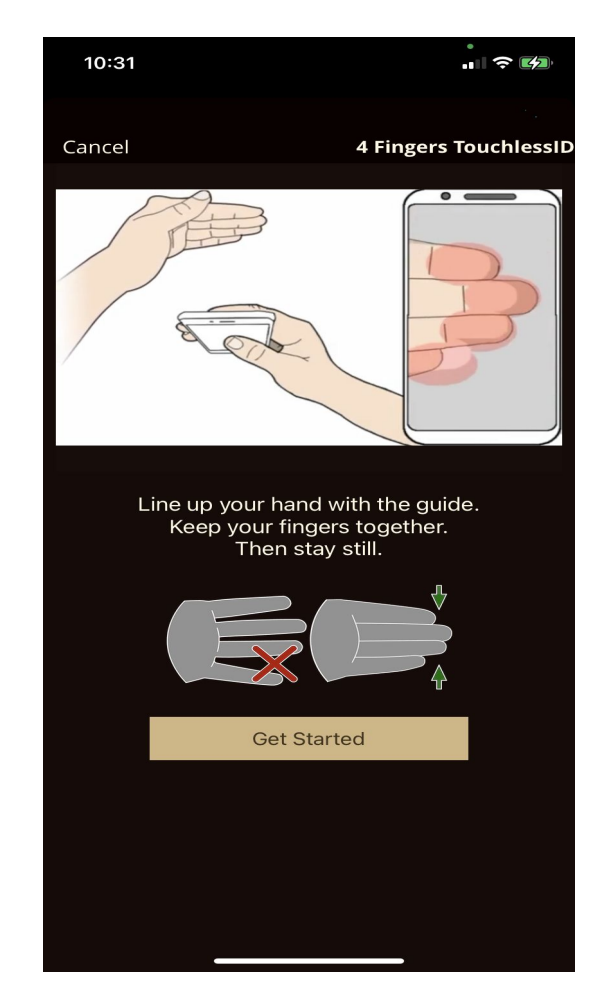

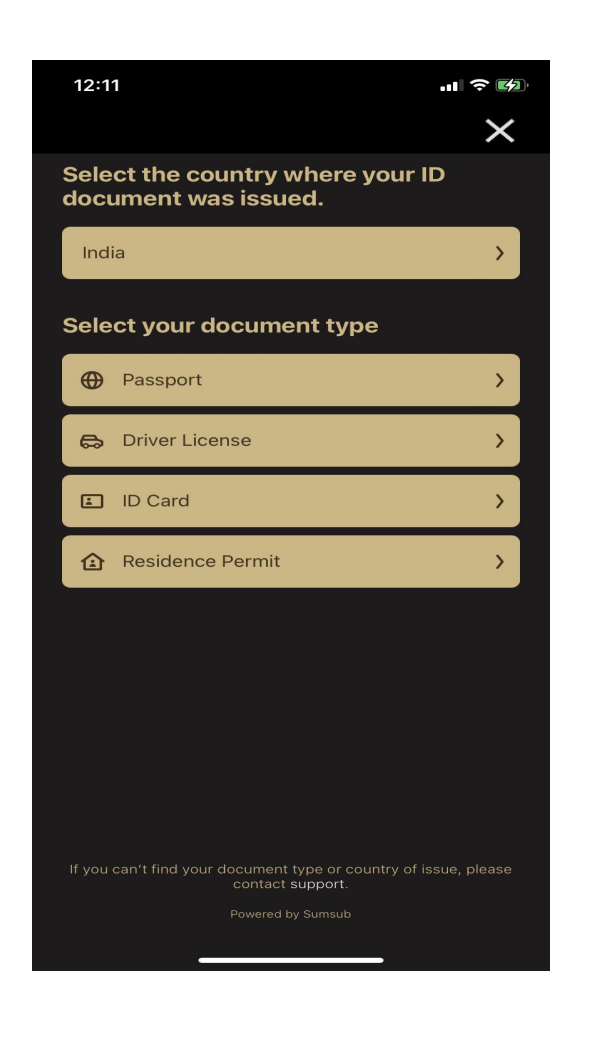

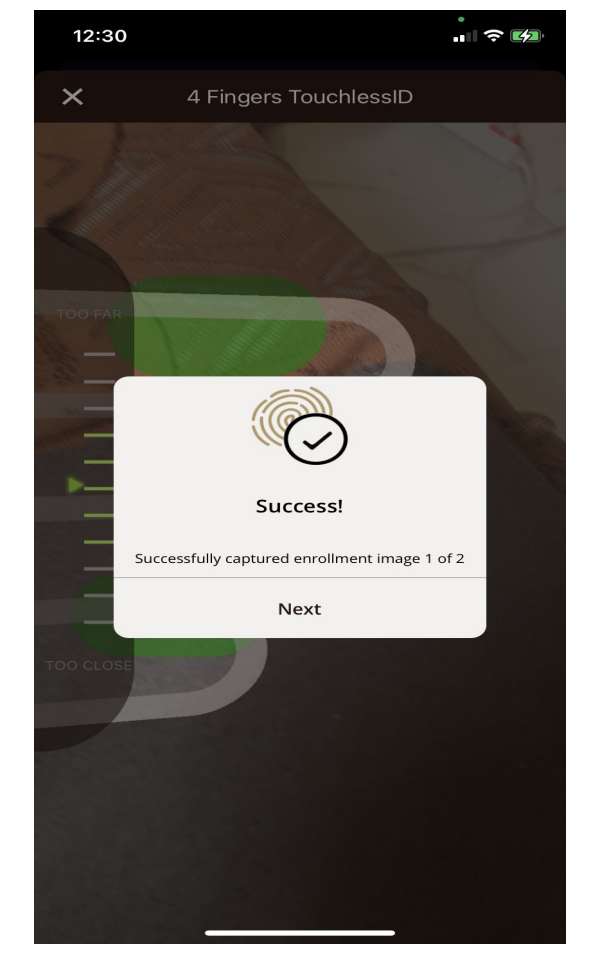

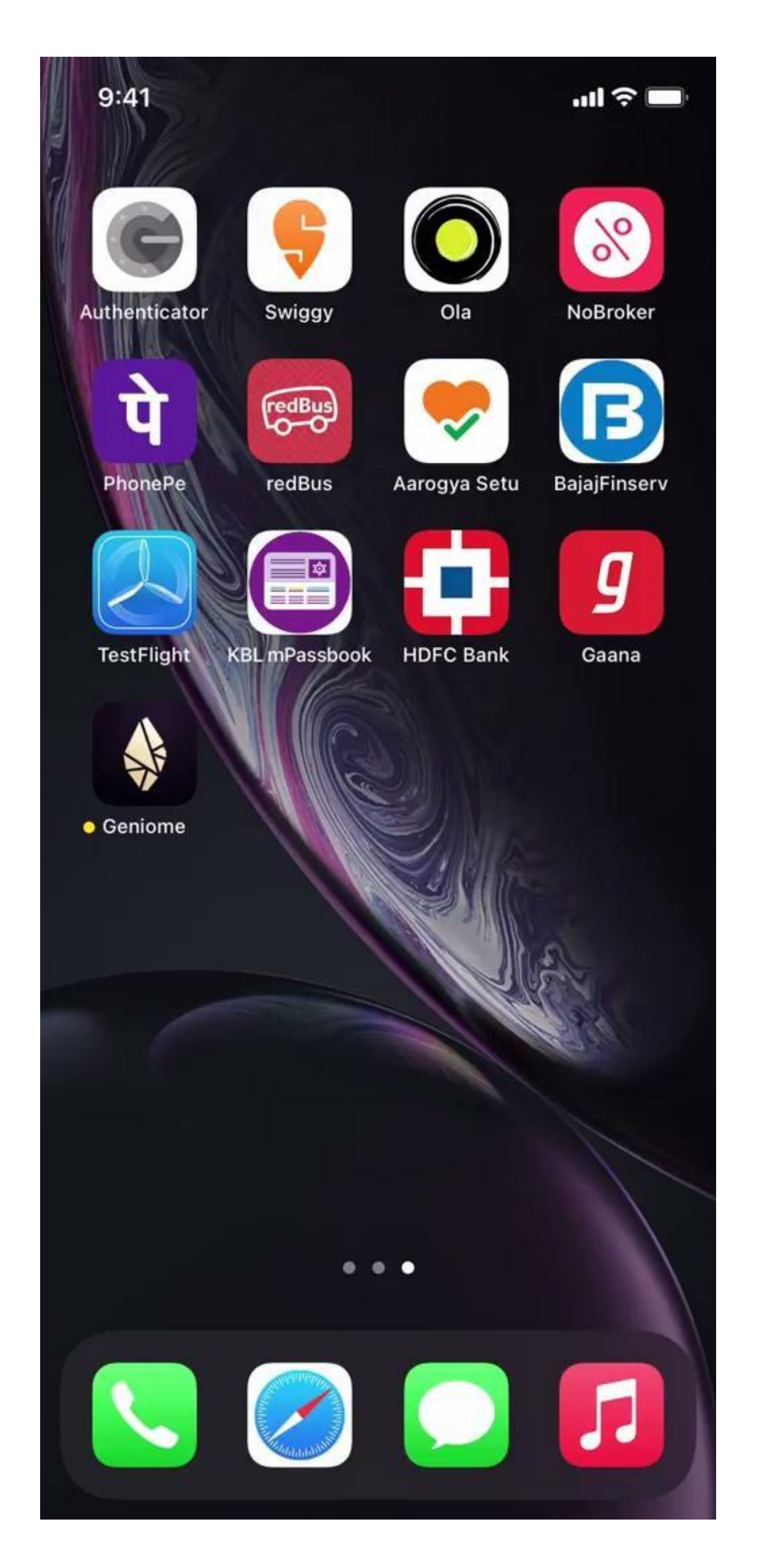

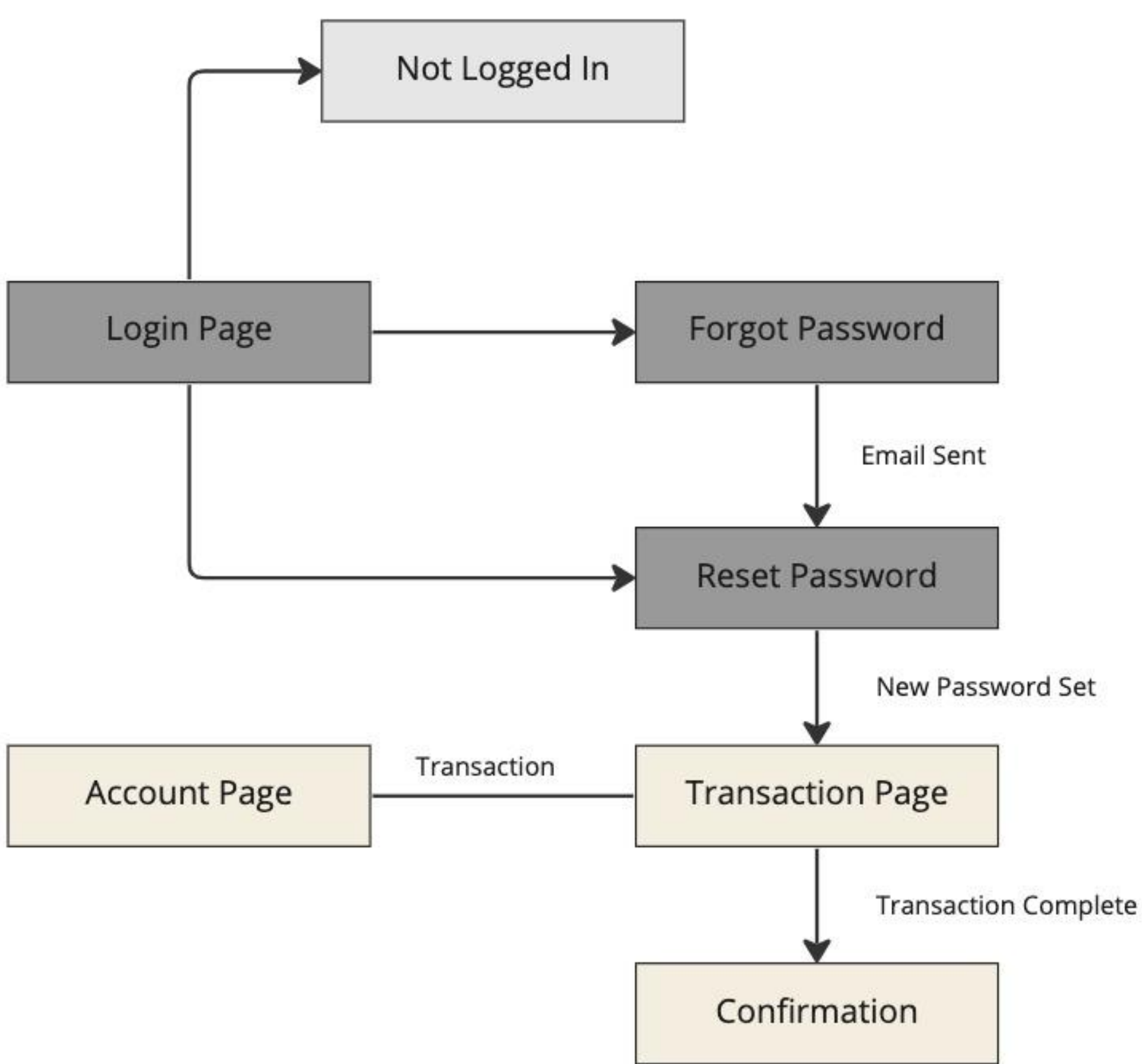

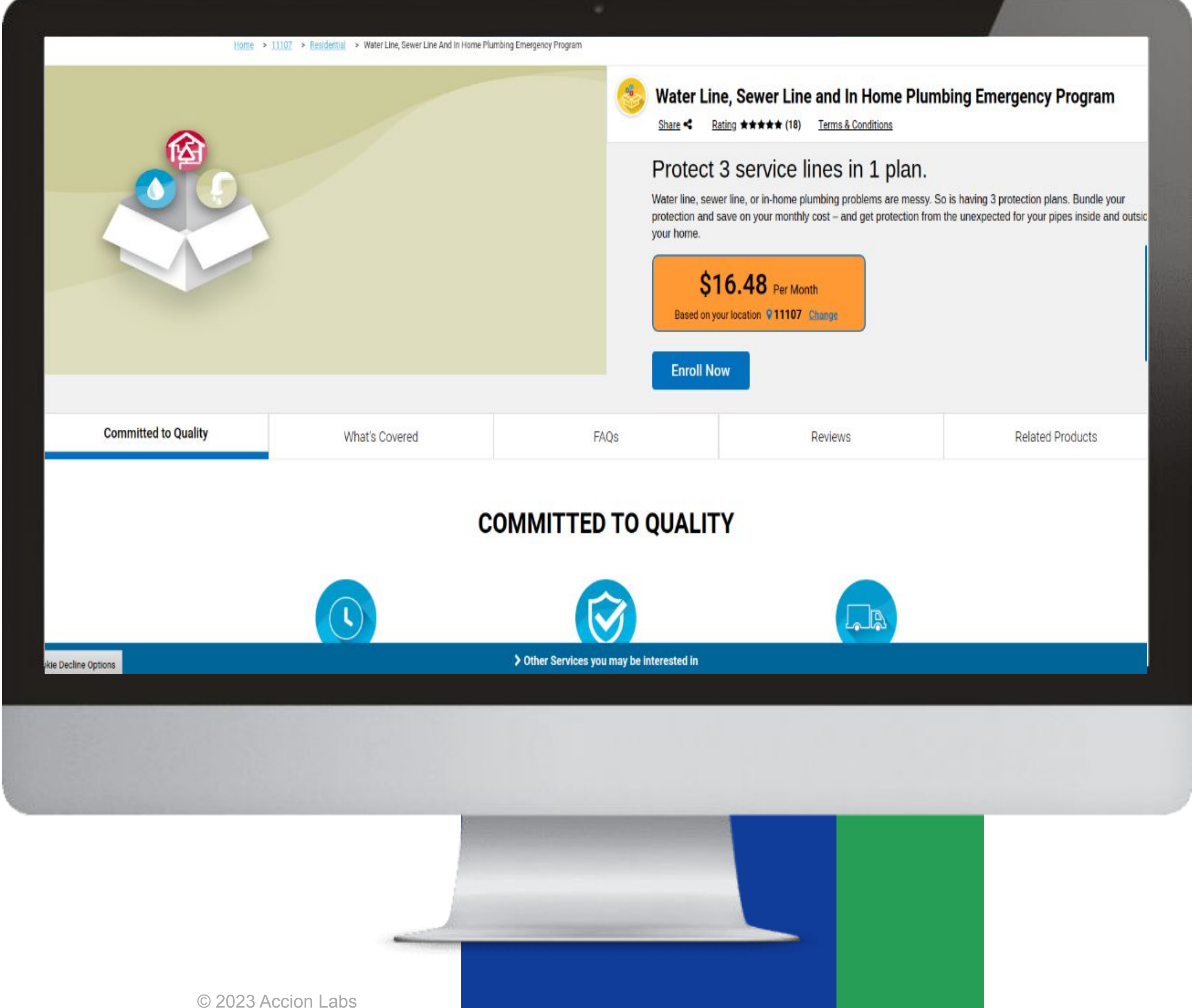

### Accionlabs

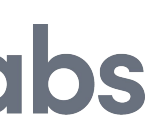

### **E-Commerce App**

Large American public utility company that operates in the United States and Canada which provides safe, clean, affordable, and reliable water services to our customers to make sure we keep their lives flowing.

Here is how we used a finite state machine to model their checkout process:

- The initial state of the checkout process is the shopping cart. The user has the option to proceed to checkout, which triggers a transition to the "enter shipping information" state.
- In the "enter shipping information" state, the user can either enter their shipping information or go back to the shopping cart. If the user enters their information and clicks "continue," the state transitions to "enter payment information." If the user goes back, the state transitions back to the shopping cart.

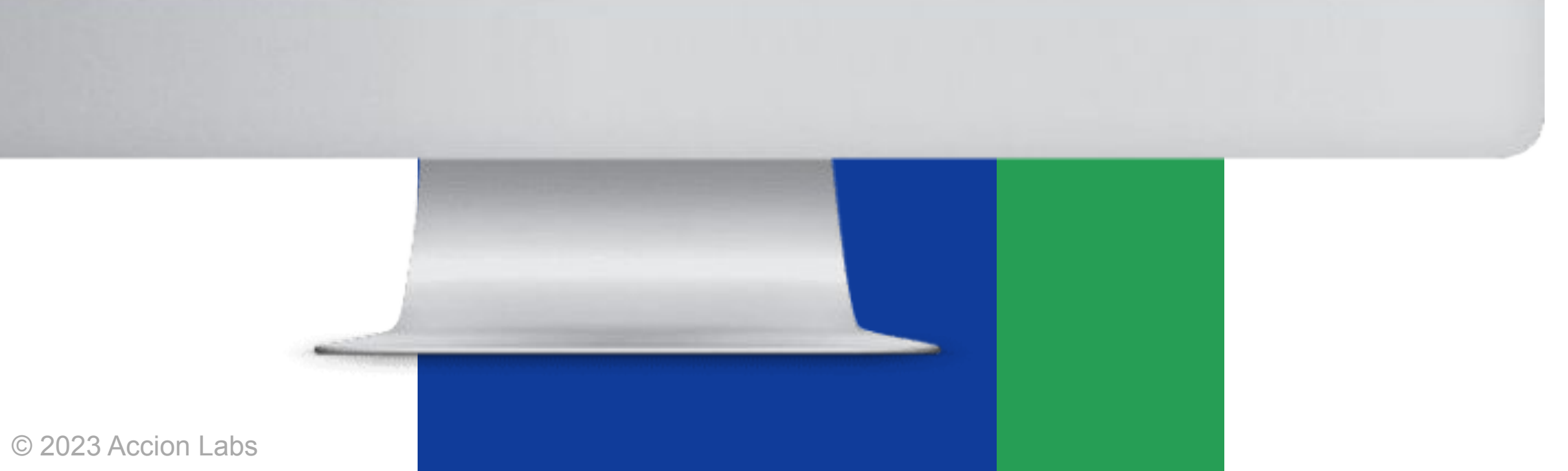

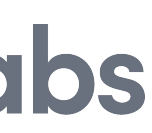

### **E-Commerce App**

- In the "enter payment information" state, the user can enter their payment details or go back to the previous step. If the user enters their payment details and clicks "continue," the state transitions to the "review order" state. If the user goes back, the state transitions back to the "enter shipping information" state.
- In the "review order" state, the user can review their order details and either confirm the purchase or go back to the previous step. If the user confirms the purchase, the state transitions to the "order confirmation" state. If the user goes back, the state transitions back to the "enter payment information" state.
- In the "order confirmation" state, the user sees a confirmation message and has the option to start a new order or return to the homepage.

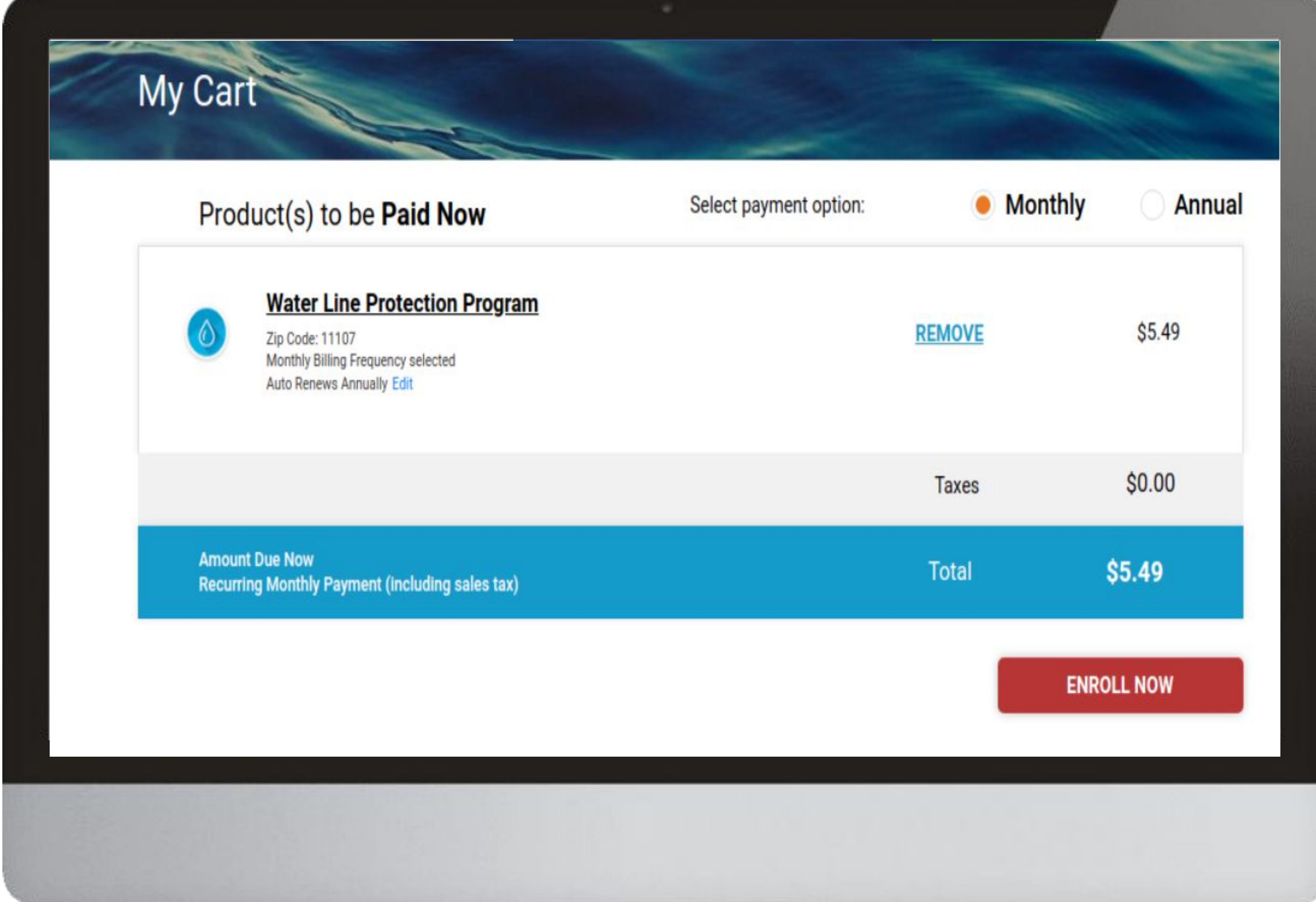

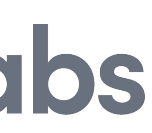

### **E-Commerce App - Checkout State Machine**

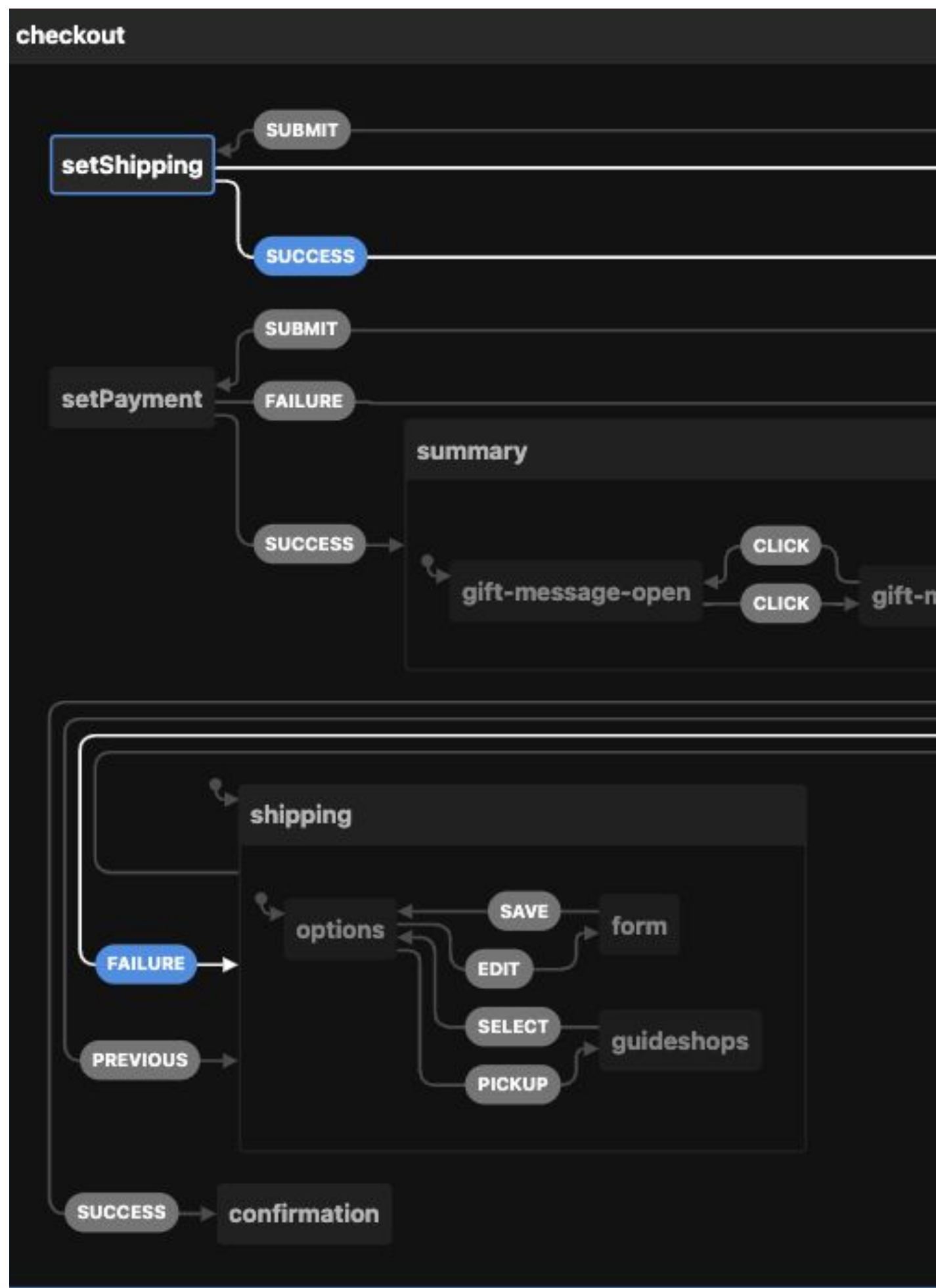

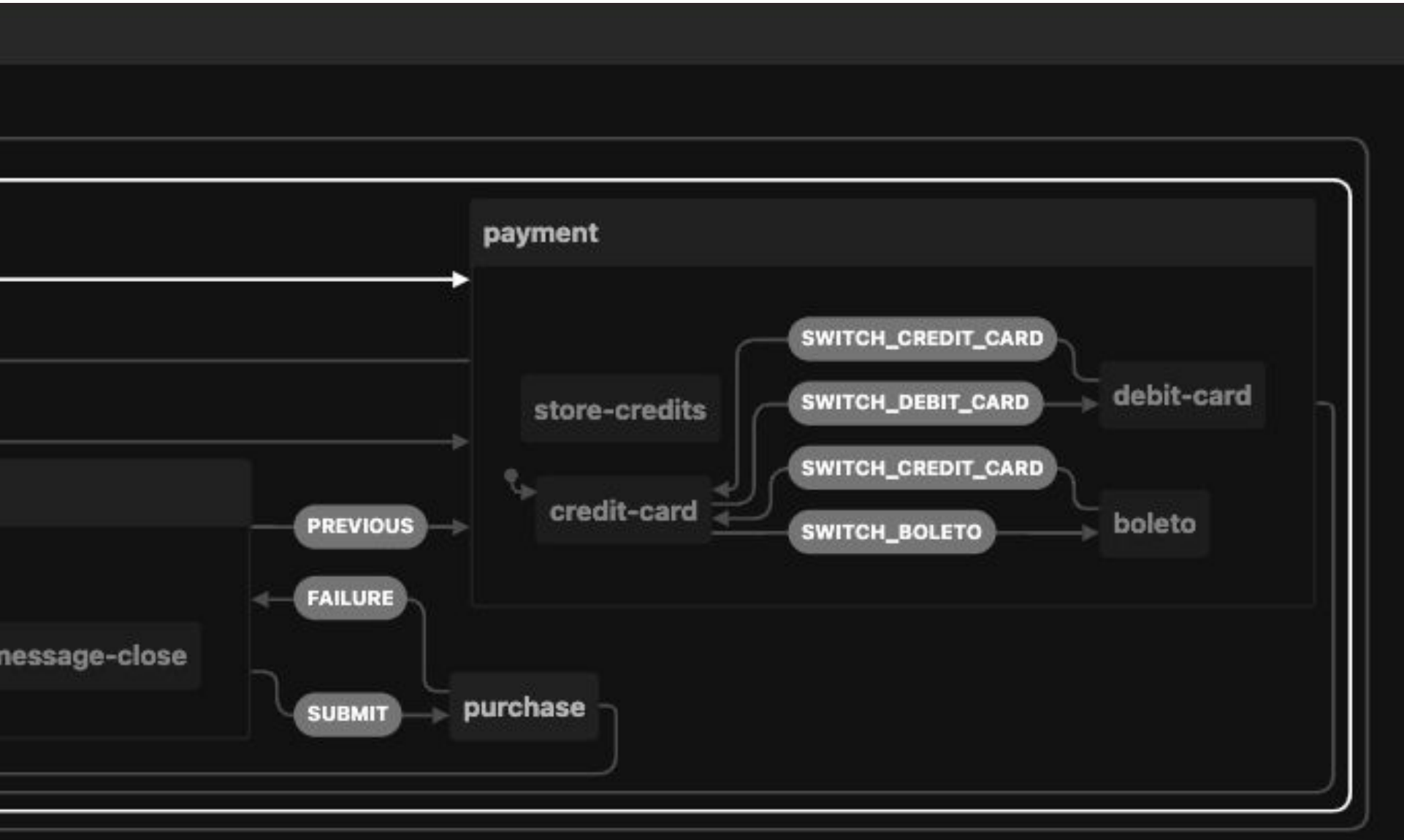

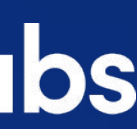

**Summary**

- **• Frontend evolution and the key problem areas • Conventional approaches to tackle the problems. • Innovative approach to solve the problems.**
- 
- 
- **• Use cases and application areas.**

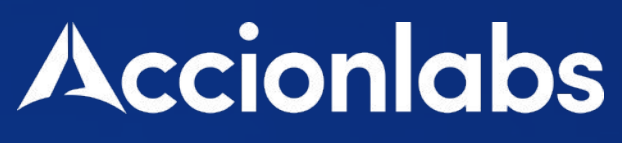

- 
- -
- 

# Accion INNOVATION<br>SUMMIT 2023

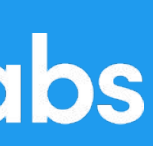

### B **Demo**

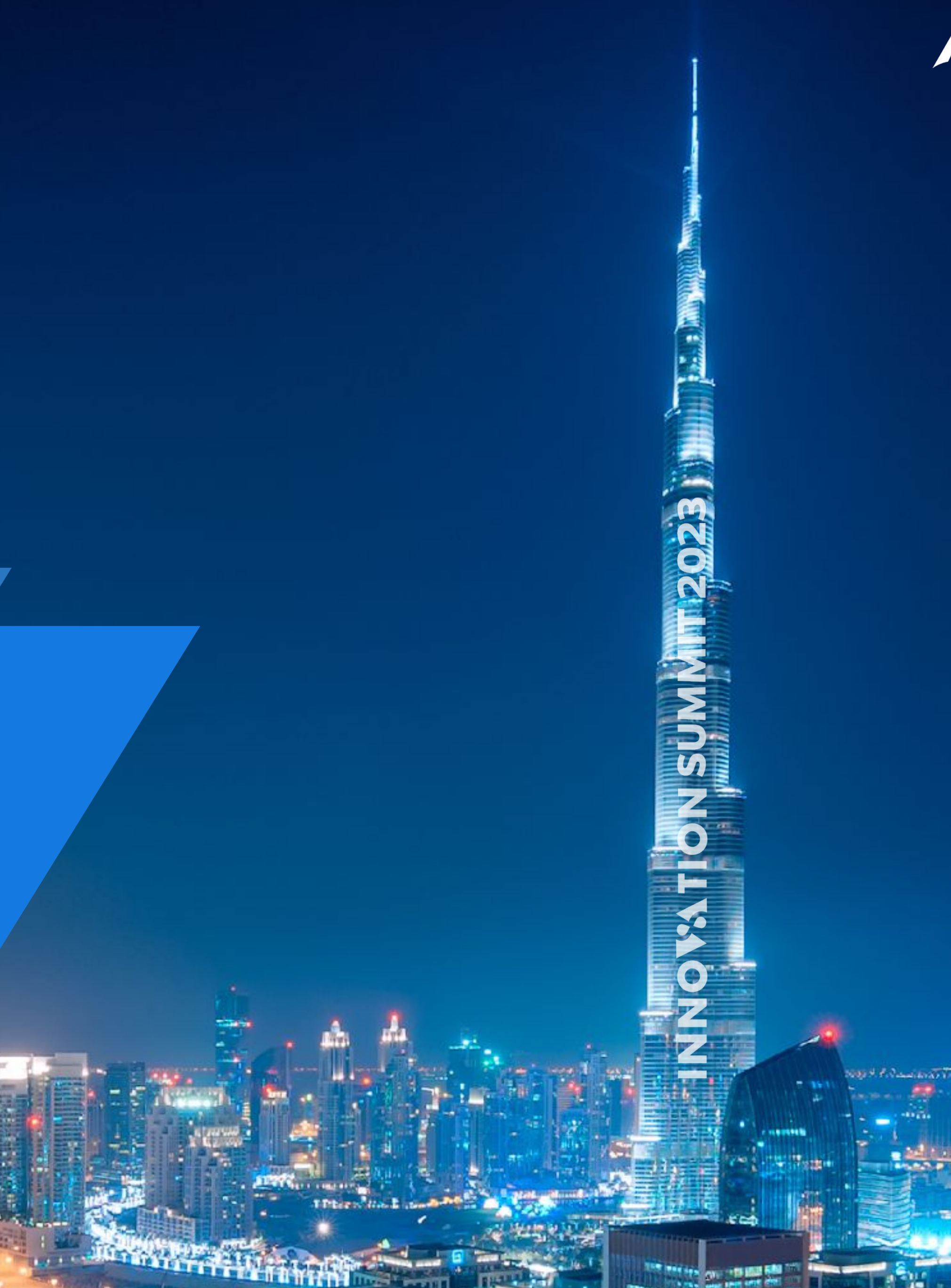

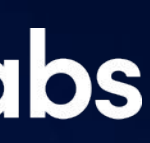

### **Thank You!**

**vaibhav.satam@accionlabs.com**

**kejal.shah@accionlabs.com**

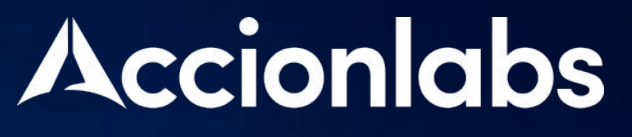